UNIVERSIDAD MIGUEL HERNÁNDEZ DE ELCHE ESCUELA POLITÉCNICA SUPERIOR DE ELCHE GRADO EN INGENIERÍA MECÁNICA

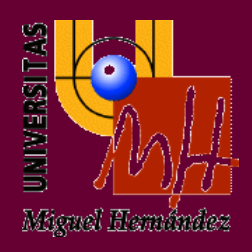

"ANÁLISIS MODAL DE UN ASPA DE AEROGENERADOR POR ELEMENTOS FINITOS BAJO DIFERENTES CONDICIONES DE CONTORNO"

# TRABAJO FIN DE GRADO

Junio -2021

AUTOR: Unai Rodríguez Vilella

DIRECTOR/ES: Ramón Peral Orts Miguel Fabra Rodríguez

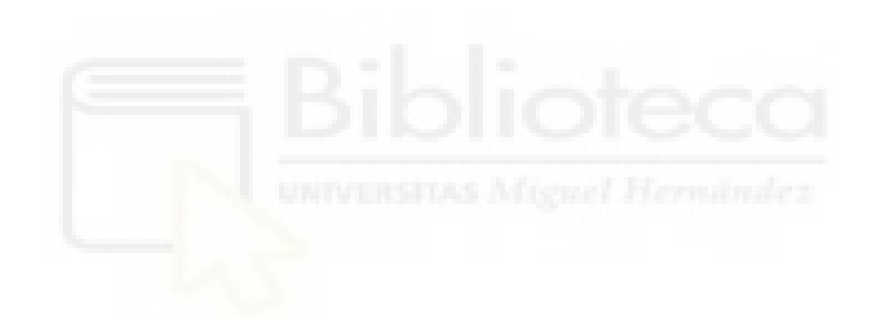

# ÍNDICE

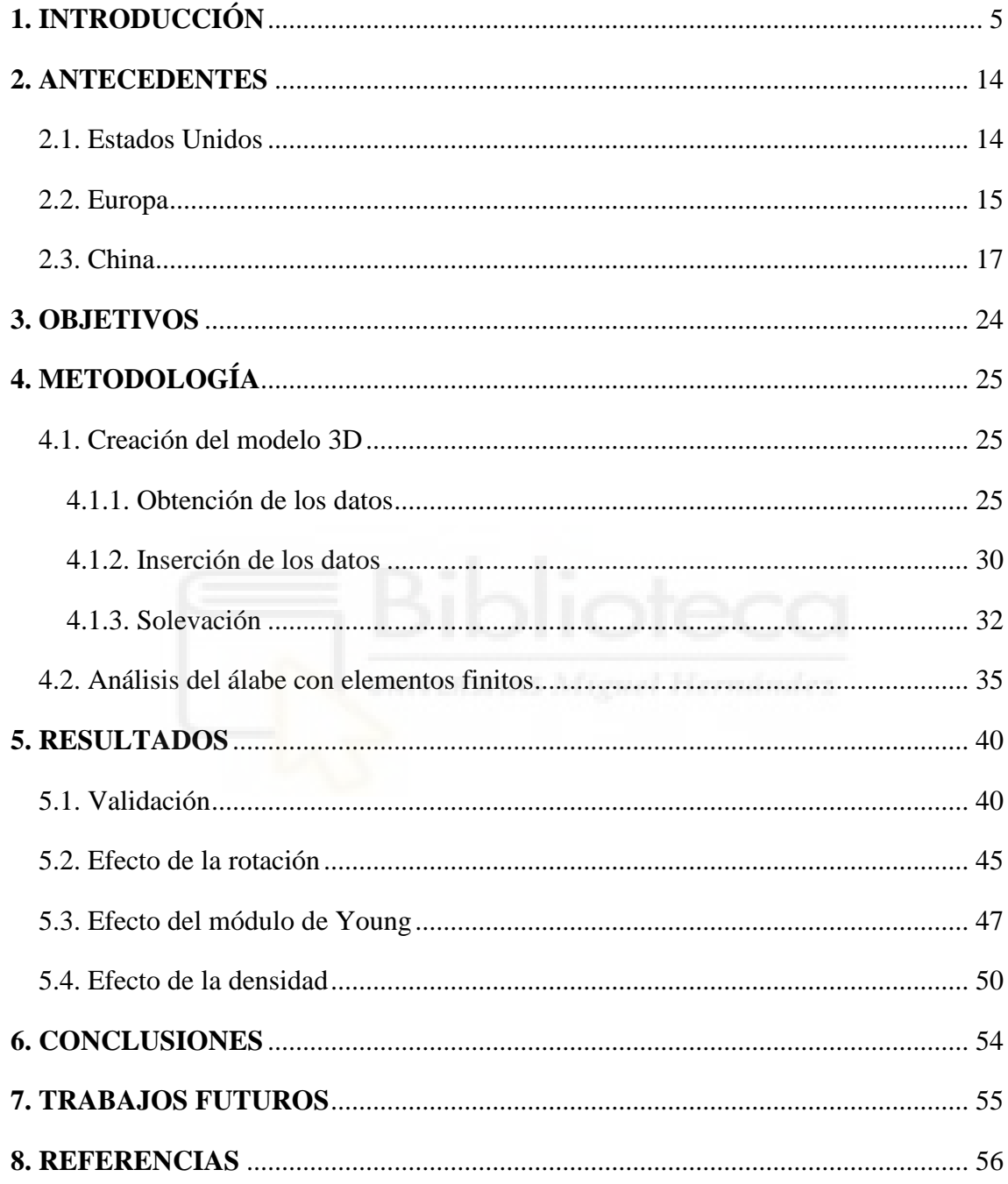

<span id="page-3-0"></span>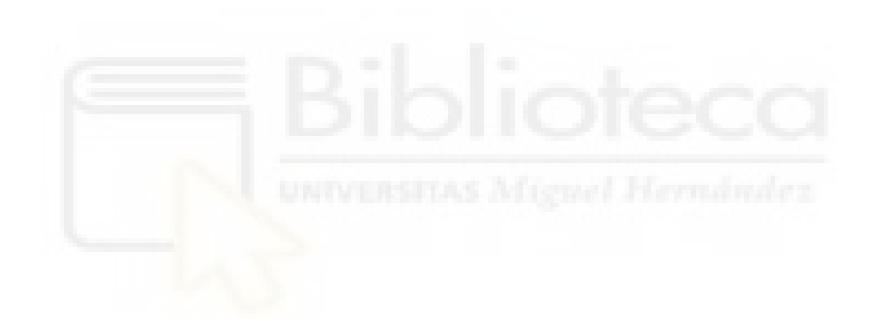

# **1. INTRODUCCIÓN**

Desde hace ya bastantes años el medio ambiente, las energías renovables y el calentamiento global se han vuelto temas cada vez más importantes para la humanidad. Actualmente los gobiernos y las empresas de todo el mundo trabajan muy duro para reducir la contaminación que han causado años y años de uso indiscriminado de combustibles fósiles y de emisiones incontroladas. La importancia de las energías renovables no solo hace años que es muy alta, sino que cada día lo es más, y entre ellas, la energía eólica es una de las más importantes. Esta forma de obtención de energía puede ayudar a reducir drásticamente la utilización de combustibles fósiles [1] además de ser una de las formas más eficientes de extraer energía del viento [2].

Desde la antigüedad, el viento ha sido utilizado por las civilizaciones para diferentes ámbitos, desde impulsar las velas de un barco, lo que lanzó a las civilizaciones al mar y permitió tanto rutas comerciales como nuevos descubrimientos, como mover la maquinaria de un molino para moler el trigo y avanzar en la elaboración de la nutrición y poder realizar alimentos más complejos.

En 1887, el inventor e ingeniero estadounidense Charles Francis Brush se convirtió en la primera persona en diseñar y construir lo que hoy se cree que fue la primera turbina eólica para generación de electricidad. La turbina era gigante para la época con un rotor de 17 metros y 144 palas. Al ser una turbina de giro lento, a pesar de su tamaño sólo lograba producir 12 kW. Más adelante fue el danés Poul la Cour quien descubrió la mayor eficiencia de las turbinas con pocas aspas y de giro rápido [24].

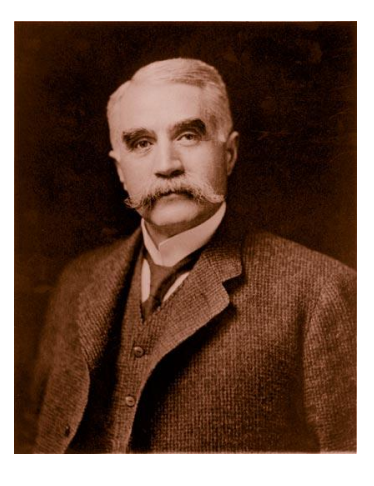

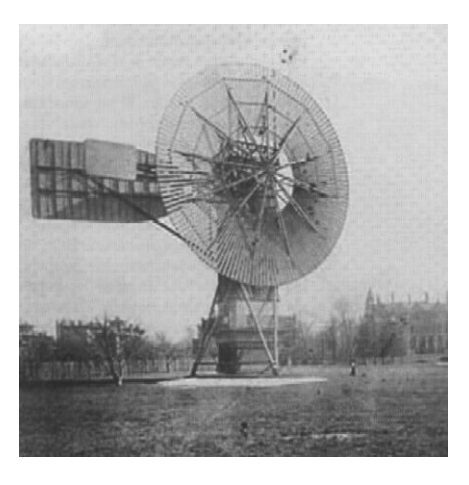

*Figura 1: Charles F. Brush (izquierda) y la turbina eólica que construyó (derecha) Fuentes: http://drømstørre.dk/wp-content/wind/miller/windpower%20web/es/pictures/brush.htm y https://renovableenergia.wordpress.com/energia-eolica/*

Poul la Cour, nacido en Dinamarca en 1846, fue el pionero de la turbina eólica que conocemos actualmente. La Cour, además, construyó su propio túnel de viento para realizar experimentos [25]. En el verano de 1891, la Cour terminó de construir su primer aerogenerador experimental en Askov, Dinamarca. Con el prototipo construido, la Cour consiguió transformar el aerogenerador en un prototipo de una planta eléctrica, proviniendo así, hacia 1895, de energía eólica para todo el pueblo de Askov [26].

El desarrollo de la corriente alterna por parte de Nikola Tesla durante esta etapa allanó el camino y entre 1956 y 1957, Johannes Juul Construyó el aerogenerador de Gedser. Gedser es una buena área con mucho viento, situada en el extremo sur de la isla de Falster en Dinamarca, en la cual aún se puede encontrar la torre de hormigón de dicho aerogenerador, pero equipado con un sistema más moderno [27].

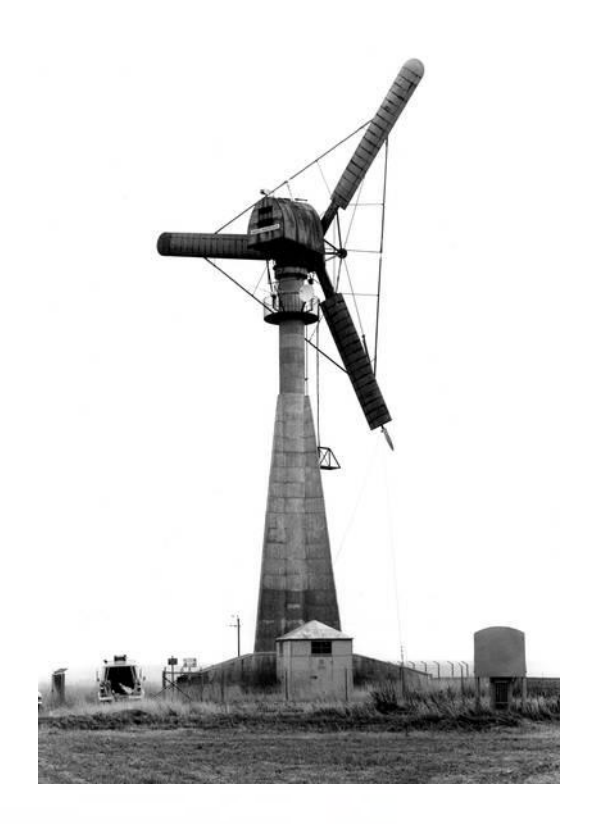

*Figura 2: Aerogenerador de Gedser construido por Johannes Juul. Fuente: <https://kulturkanon.kum.dk/english/design/gedser-wind-turbine/> SEAS-NVE. Made available by Energimuseet.*

Los diseños y capacidades de los aerogeneradores han evolucionado muchísimo desde entonces, y de forma exponencial en los últimos años. Según el Global Wind Energy Council [3] la capacidad de energía eólica instalada en el mundo no ha parado de crecer desde 1996, y sólo en 2011, se crearon nuevas infraestructuras para producir 40564 MW, con una capacidad eólica total mundial de 237669 MW. Este incremento de la demanda de energía sostenible y, en este caso, eólica, ha hecho que los fabricantes busquen no sólo aumentar la capacidad sino la necesidad de aumentar los tamaños de los aerogeneradores para poder cubrir esas capacidades, lo que conlleva varios problemas a investigar y resolver, entre ellos, el problema de las vibraciones [4].

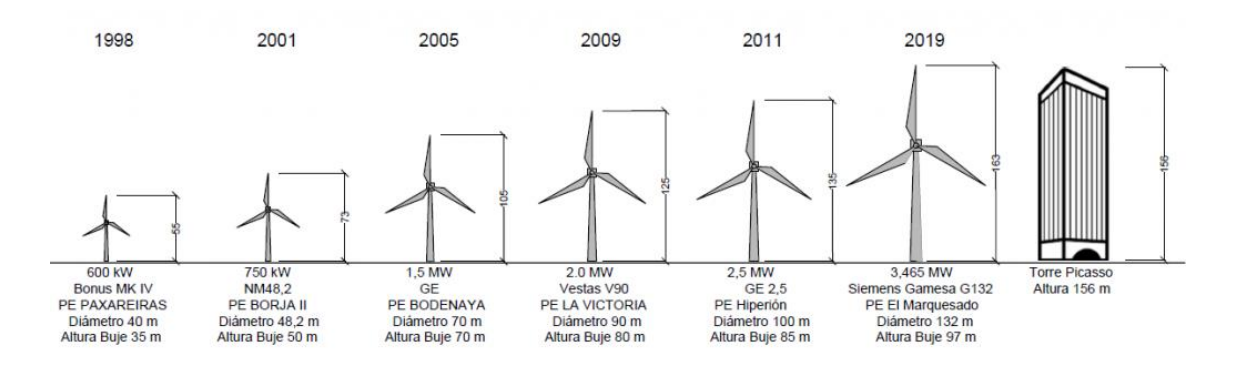

*Figura 3: Cronología del tamaño de aerogeneradores de la empresa Viesgo Renovables. Fuente: https://www.viesgo.com/es/viesgo-inaugura-en-puerto-real-su-parque-eolico-el-marquesado-en-el-que-ha-invertido-23-millones-de-euros/*

A nivel mundial, China, Estados Unidos y Alemania lideran la creación de nuevos parques eólicos terrestres con, por ejemplo, el 66% de las nuevas instalaciones en 2018 según el Global Wind Report [28], siendo estos tres países los tres con mayor potencia instalada con un 62% de los 568 GW totales del mundo, también en 2018.

Sin embargo, entre estos tres países mencionados, cabe destacar el ejemplo de China, con un 45% del total de nuevas instalaciones en 2018 y un 36% de potencia instalada del total ya mencionado [28]. Esto convierte a la República Popular China en el líder indiscutible en el fomento de la energía eólica a nivel mundial no sólo con la creación de parques en tierra, sino también en mar, muy lejos del 17% de potencia instalada de Estados unidos y el 9% de Alemania. Cabe mencionar la relevancia de la instalación de parques eólicos marítimos por parte del Reino Unido, con un 29% de nuevas instalaciones en 2018 y liderando el total de instalaciones mundiales con un 34% de los 23,1 GW instalados en ese mismo año [28].

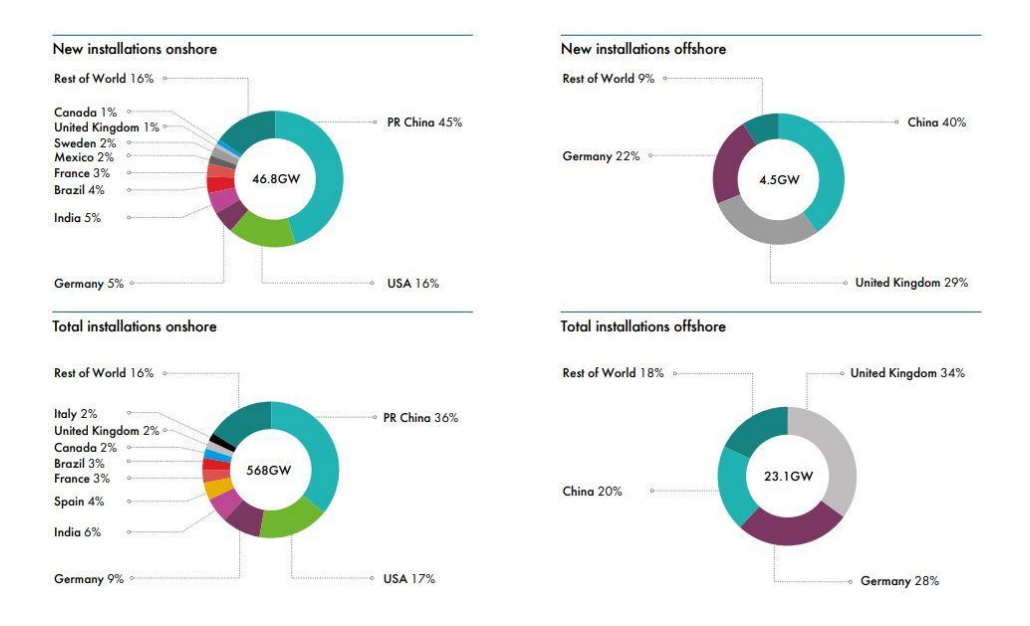

*Figura 4: Reparto de nuevas instalaciones y el total de instalaciones a nivel mundial separado en parques terrestres (izquierda) y en parques marítimos (derecha). Fuente: Global Wind Report (2018). GWEC*

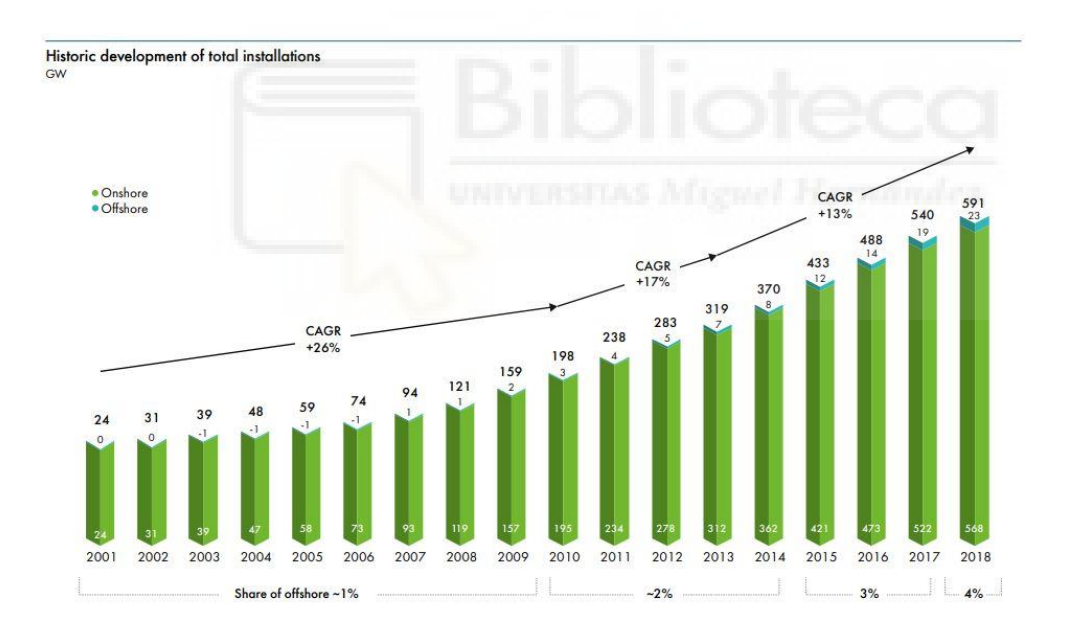

*Figura 5: Evolución de la instalación de potencia mundial. Fuente: Global Wind Report (2018). GWEC*

En el marco europeo también ha habido grandes avances. Según el artículo anual de Wind Europe en 2019 se instalaron nuevas instalaciones con una potencia de 15,4 GW con un total de 205 GW instalados [29]. Entre los países que más han incrementado su capacidad eólica en Europa en los últimos años se sitúan Alemania, España, Reino Unido y Francia. Sin embargo, Alemania lleva mucha ventaja al resto de países europeos en cuanto a potencia total instalada, con un 30% de los 205 GW mencionados anteriormente.

Tanto en la figura 4 como en la figura 6 puede observarse una diferencia entre las instalaciones *onshore,* haciendo referencia a los parques eólicos situados en tierra, y a las instalaciones *offshore*, refiriéndose a las situadas en el mar. Se ve cómo Reino Unido lidera en el aspecto marítimo de las instalaciones, seguido por Alemania. También se debe remarcar el segundo puesto de España en potencia total instalada con 26 GW.

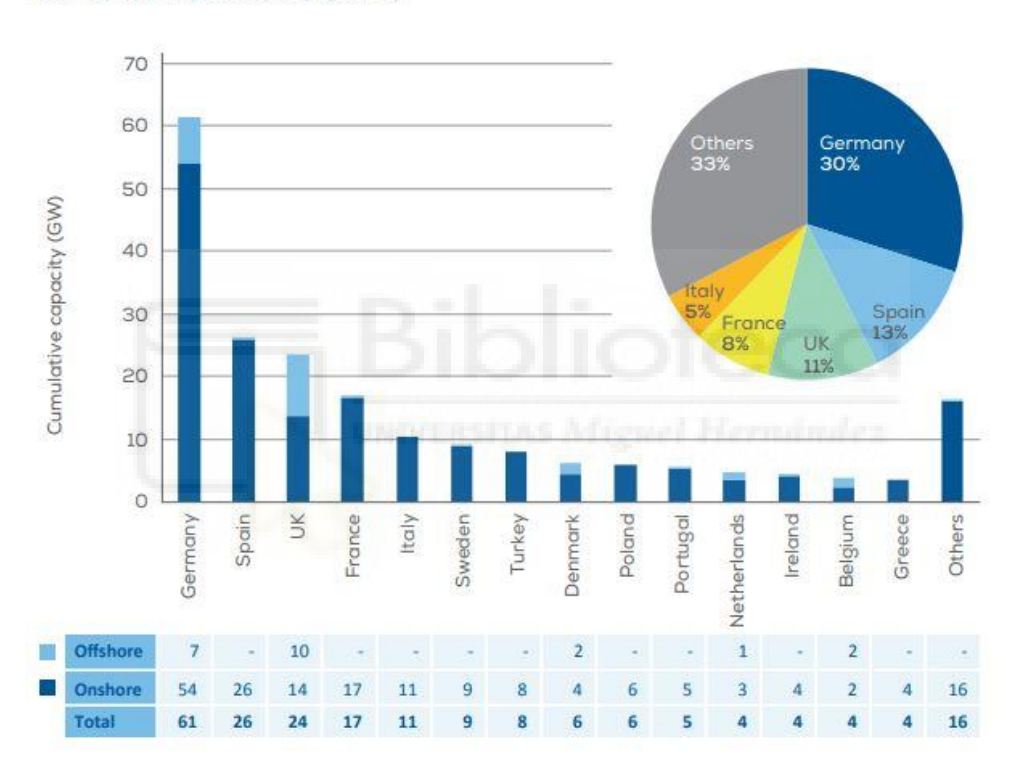

Total installed wind power capacity by country

*Figura 6: Potencia eólica total instalada en Europa por países según el informe de Wind Europe. Fuente: Wind energy in Europe in 2019. Trends and statistics. (2019) Wind Europe.*

Mencionando a España, en la actualidad su potencia instalada ha vuelto a crecer y el informe de la Asociación Empresarial Eólica (AEE) de 2021 cifra la nueva potencia instalada en 1720 MW, con una potencia total de 27446 MW. En la figura 7 se puede ver cómo la potencia instalada en España se ha triplicado desde 2005 [30].

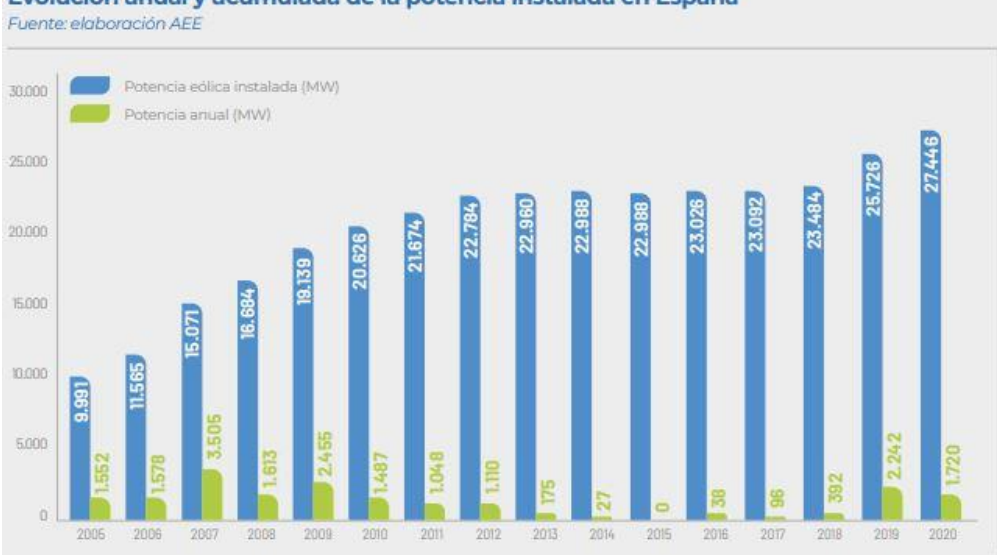

# Evolución anual y acumulada de la potencia instalada en España

*Figura 7: Evolución de la potencia eólica instalada en España. Fuente:* Anuario Eólico 2021*. (2021) Asociación empresarial eólica*

En el mismo informe de la AEE se indica la comparación del uso de la energía eólica con respecto al resto de fuentes de energía. Se aprecia que en España, pese a ser el segundo país Europeo con mayor potencia eólica instalada, se sigue dependiendo de la energía nuclear en primera instancia, siendo la producción de energía eólica la segunda con mayor generación. Sin embargo, se ve como la utilización del carbón decrece cada año, mientras que la mayoría de las energías renovables, entre ellas la eólica, va en aumento con respecto al total y a las energías no renovables.

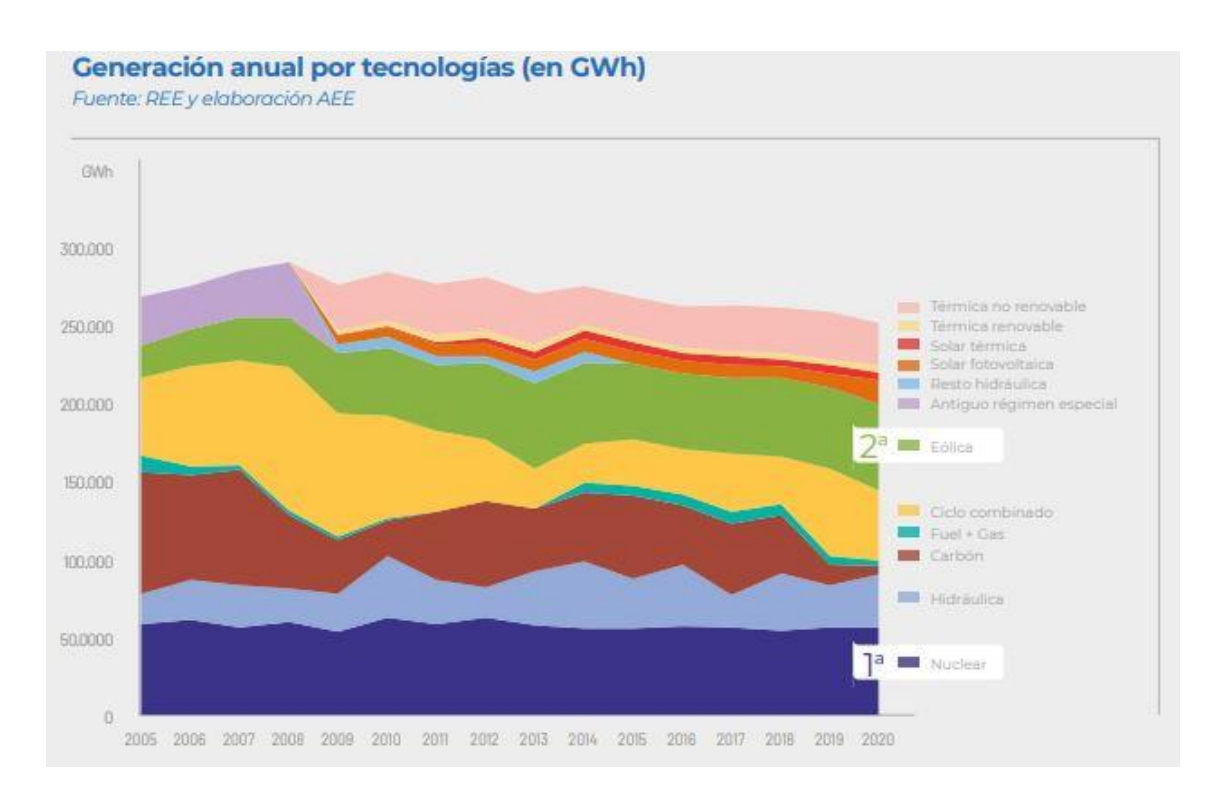

*Figura 8: Comparación de la generación de energía a nivel español desde 2005 a 2020. Fuente:* Anuario Eólico 2021*. (2021) Asociación empresarial eólica*

Con todo este aumento de la demanda y generación de energía eólica, tanto a nivel mundial, como europeo, como estatal, ha traído consigo una serie de retos de fabricación y de ingeniería que es necesario solventar para poder seguir abasteciendo de energía limpia el planeta y que la transición ecológica sea viable. Tales son estos problemas como el estructural, el energético o el armónico. Este trabajo se centrará en el problema armónico y deja abierto al análisis otros posibles experimentos que puedan aportar algo de luz sobre la transición efectiva a un modelo energético más sostenible.

En la práctica se ha observado que la parte más sensible y que más problemas presenta en el sentido armónico son las aspas. Debido a su gran esbeltez y envergadura, las aspas son el elemento del aerogenerador más susceptible de recibir excitación armónica, cosa que perjudicaría tanto su funcionamiento como su propia seguridad. La gran problemática en referencia a los modos de vibración de las aspas de los aerogeneradores es debida a la carga aerodinámica que soportan y la fuerza centrífuga a la que se ven ejercidas por la rotación constantemente cambiante [5]. Debido a todos estos cambios en las condiciones de funcionamiento del aspa, es posible que los efectos de vibración o incluso de resonancia puedan aparecer, dañando o rompiendo el aspa en el

peor de los casos debido a fenómenos de fatiga o de las deformaciones que se puedan producir. Por todos estos motivos, es crucial hacer un estudio de vibraciones en un óptimo diseño de un aspa de aerogenerador.

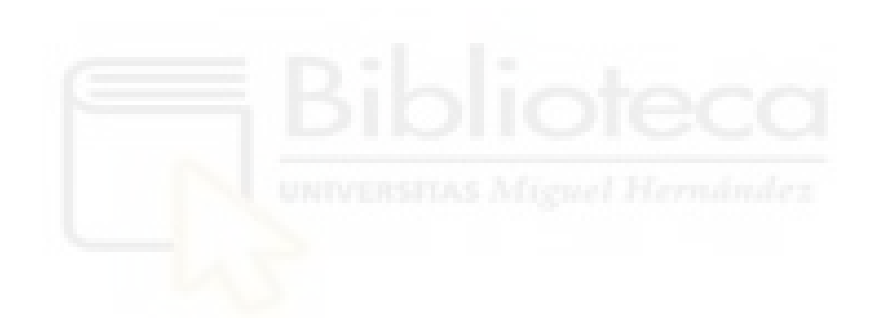

# <span id="page-13-0"></span>**2. ANTECEDENTES**

Tras la búsqueda bibliográfica se pueden catalogar tres corrientes de investigación dentro de lo que se refiere a modos de vibración, y dentro de ello, aspas de aerogenerador. Se pueden diferenciar los estudios de Estados Unidos, los de Europa y los de China.

# <span id="page-13-1"></span>2.1. Estados Unidos

Se observa que los estudios estadounidenses están centrados en el desarrollo de sus propios diseños de aspas [6-8] y en los métodos experimentales de medición de frecuencias naturales de las propias aspas de aerogenerador [9-10]. Estos primeros se basan en unas aspas diseñadas en los laboratorios de Sandia en Albuquerque [11-13], que se centraron en mejorar los diseños de aspas de aerogenerador que existían por aquel entonces. Los diseños propuestos eran de mayor grosor que las aspas comerciales, ya que habían estudiado que mejoraba las condiciones estructurales, sobre todo en la raíz del aspa, y no preveían excesivo perjuicio al rendimiento aerodinámico. Se diseñó también una mejora de los materiales, utilizando materiales compuestos que varían a lo largo de la longitud y ancho del aspa y una combinación de éstos que aumentara los ciclos en lo referente a la resistencia a fatiga. Estos diseños se fabricaron y han sido objeto de estudio por numerosas universidades estadounidenses.

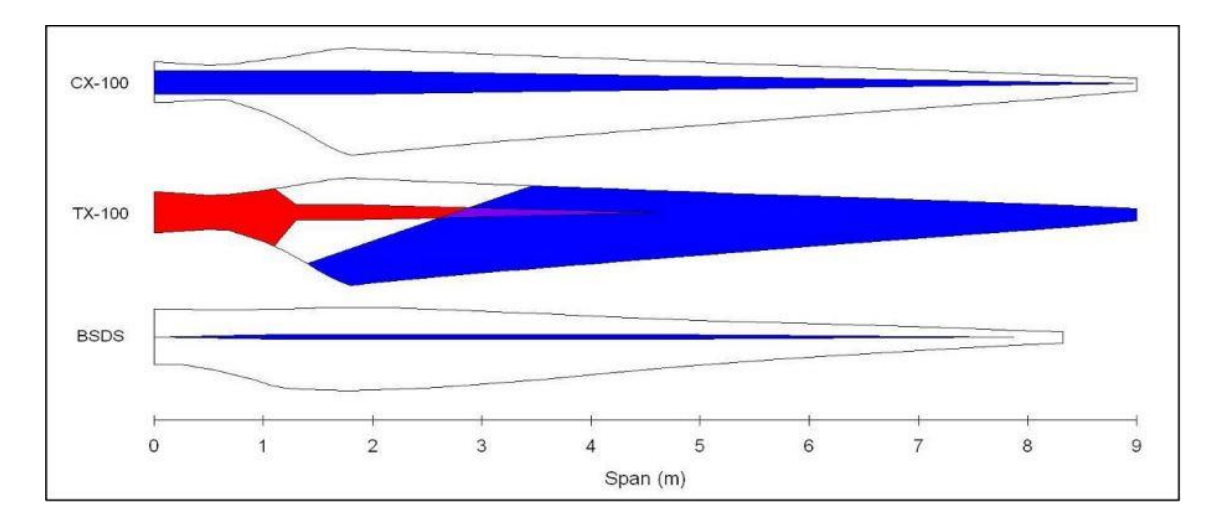

*Figura 9: Esquema de las aspas diseñadas en los laboratorios de Sandia, Albuquerque. Fuente: Griffith D.T., Carne T.G. (2011) Experimental Modal Analysis of 9-meter Research-sized Wind Turbine Blades. In: Proulx T. (eds) Structural Dynamics and Renewable Energy, Volume 1. Conference Proceedings of the Society for Experimental Mechanics Series. Springer, New York, NY.*

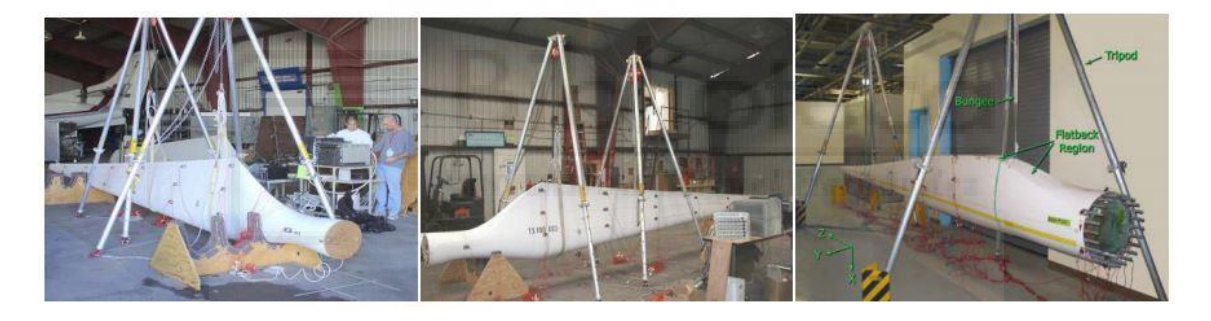

*Figura 10: Las tres aspas estadounidenses siendo sometidas a ensayos. Fuente: Griffith D.T., Carne T.G. (2011) Experimental Modal Analysis of 9-meter Research-sized Wind Turbine Blades. In: Proulx T. (eds) Structural Dynamics and Renewable Energy, Volume 1. Conference Proceedings of the Society for Experimental Mechanics Series. Springer, New York, NY.*

#### <span id="page-14-0"></span>2.2. Europa

En lo referente a Europa la investigación es más extensa. En 1999 se estudió en la universidad de Sevilla tres métodos distintos de obtención de las frecuencias naturales de un aspa de aerogenerador. Se utilizaron cálculos de resistencia de materiales, modelos de elementos finitos y método experimental, con resultados muy cercanos en los tres métodos [14]. También se han propuesto métodos numéricos y han sido validados por el método experimental como el publicado por A. Baumgart en 2002 [15].

Cabe mencionar el artículo en Materials Today: Proceedings [16] que centra su estudio en el diseño de la estructura interna del aspa, probando tres estructuras diferentes; en forma de I, en forma de caja y en forma de 8; y estudia sus frecuencias naturales para comprobar cuál de las tres configuraciones es más adecuada y que ninguna de las frecuencias naturales de las tres formas está dentro de las frecuencias de funcionamiento.

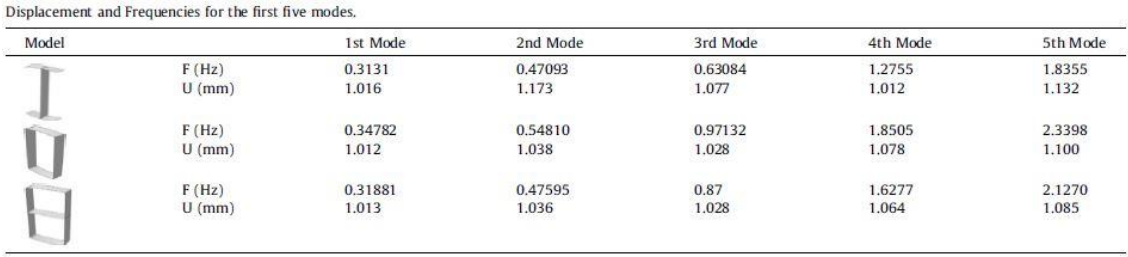

*Figura 11: Frecuencias naturales de los primeros cinco modos de vibración calculadas por el artículo de Materials Today para cada uno de los tres refuerzos propuestos. Fuente: Hicham Boudounit, Mostapha Tarfaoui, Dennoun Saifaoui, Modal analysis for optimal design of offshore wind turbine blades, Materials Today: Proceedings, Volume 30, Part 4, 2020, Pages 998-1004, ISSN 2214-7853*

Comparan los modos de vibración y, efectivamente, comprueban que las frecuencias de resonancia no coinciden con las frecuencias de funcionamiento, así que, por una combinación de rigidez, ratio masa/coste y los resultados del análisis, concluyen que el refuerzo en forma de caja tiene las mejores características. Seguidamente se realiza un estudio de los modos de vibración del aspa completa, no sólo del refuerzo.

Otro artículo muy relevante es el publicado por Majdi Yangui y Jose Antunes, entre otros [4]. En este estudio se propone no sólo la variación de las frecuencias naturales en función de la rotación, sino que plantea la variación de dichos modos de vibración en función del par de apriete de los tornillos que unen los segmentos longitudinales de aquellas aspas que estén así fabricadas. El modelo de estudio tiene una longitud de 0,5 metros, un modelo a pequeña escala pero que facilita los análisis al tener un tamaño más manejable.

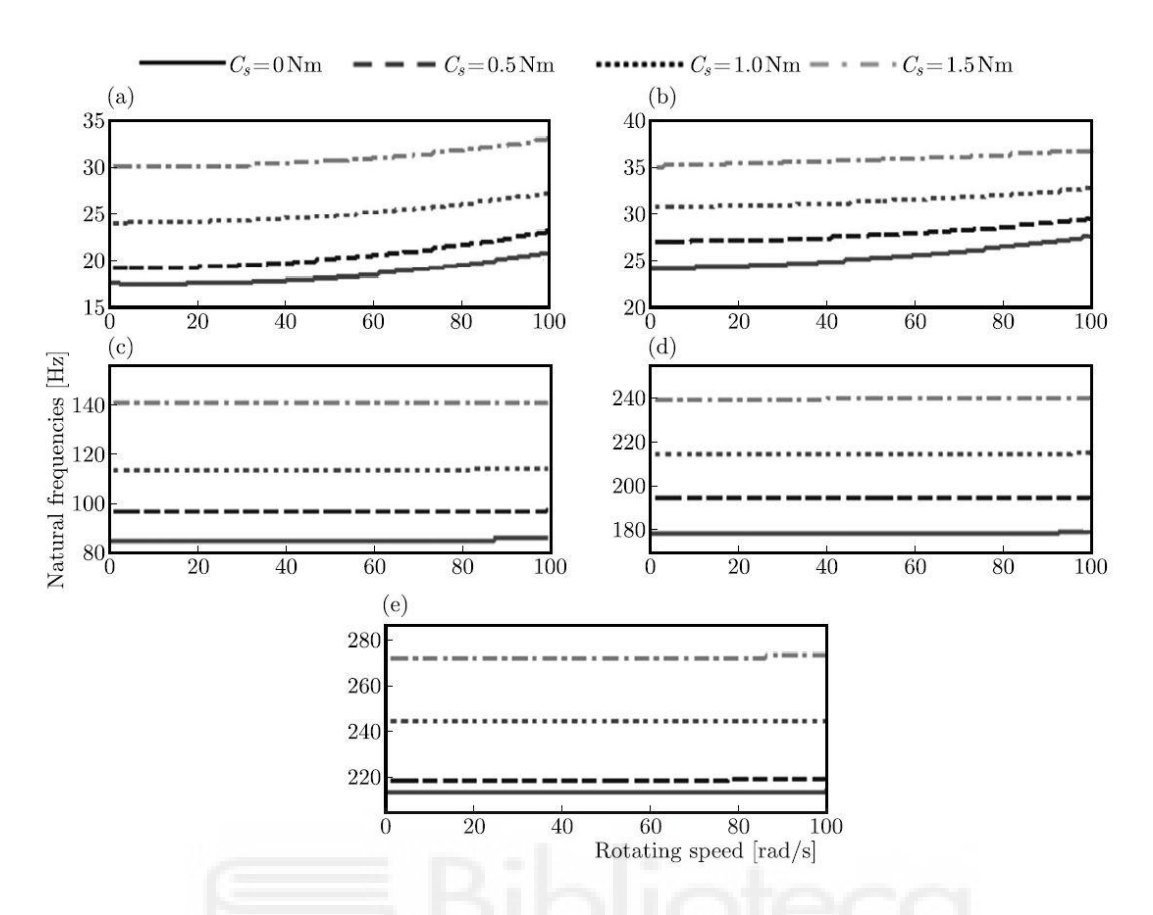

*Figura 12: Variación de la frecuencia natural frente a la velocidad de rotación para varios pares de apriete. (a) 1er modo, (b) 2º modo, (c) 3er modo, (d) 4º modo, (e) 5º modo. Fuente: Yangui, Majdi & Bouaziz, Slim & Taktak, Mohamed & Debut, Vincent & Antunes, Jose & Haddar, Mohamed. (2019). Numerical and experimental analysis of a segmented wind turbine blade under assembling load effects. Journal of Theoretical and Applied Mechanics. 57. 85-97*

Los resultados revelan que existe un aumento de las frecuencias de resonancia en función de la velocidad de rotación, pero que el aumento de esas mismas frecuencias naturales debido al par de apriete es mucho más significativo que el anterior mencionado. Comprueban que, a partir del tercer modo de vibración, el cambio de las frecuencias debido a la velocidad de rotación es casi inexistente y que el aumento de la rigidez del aspa por la tensión de unión de los segmentos mitiga ligeramente los cambios que puedan sufrir debido a la rotación. Este experimento está validado experimentalmente dentro del propio trabajo.

#### <span id="page-16-0"></span>2.3. China

Por último, los estudios de las universidades de China son los más extensos. Éstos están mayoritariamente enfocados en la variabilidad de estas frecuencias naturales del aspa en función de varios parámetros como pueden ser la velocidad de rotación, el ángulo de ataque, el material o el método de análisis. En el estudio publicado en 2013 en conjunto por las universidades de Chengdu University of Information Technology y Southwest Jiaotong University [17], se propone un método numérico basado en el método de integración numérica de la función de Green para calcular los efectos que tiene en los modos de vibración diferentes condiciones de funcionamiento.

| $\Omega$ , $\omega$                                    | $\Omega = 0$ (r/min) | $\Omega = 25$ (r/min) | $\Omega = 50 \text{ (r/min)}$ |
|--------------------------------------------------------|----------------------|-----------------------|-------------------------------|
| $1^{st}$ (rad/s)                                       | 2.900                | 3.566                 | 5.039                         |
| $2^{nd}$<br>(rad/s)                                    | 9.142                | 10.792                | 14.848                        |
| $3^{rd}$<br>$\left(\frac{\text{rad}}{\text{s}}\right)$ | 23.000               | 25.201                | 30.963                        |
| $4^{th}$<br>(rad/s)                                    | 43.550               | 45.631                | 51.382                        |
| $5^{th}$<br>rad/s)                                     | 71.551               | 73.600                | 79.401                        |

*Figura 13: Resultados de los primeros cinco modos de vibración correspondientes a varias velocidades de rotación según el estudio de Southwest Jiaotong University. Fuente: Yinghui Li, Liang Li, Qikuan Liu, Haiwei Lv, Dynamic characteristics of lag vibration of a wind turbine blade, Acta Mechanica Solida Sinica, Volume 26, Issue 6, 2013, Pages 592-602, ISSN 0894-9166*

| $[\beta_p,\Omega,\omega_1]$ |                         | $-30^{\circ}$ $-20^{\circ}$ $-10^{\circ}$ | $^{\circ}$ | $10^{\circ}$                        | $20^{\circ}$ | $30^\circ$ |
|-----------------------------|-------------------------|-------------------------------------------|------------|-------------------------------------|--------------|------------|
| 0(r/min)                    |                         |                                           |            | 2.900 2.900 2.900 2.900 2.900 2.900 |              | 2.900      |
| 20(r/min)                   |                         | 3.642 3.596 3.568 3.559                   |            | 3.568 3.596                         |              | 3.642      |
| 50(r/min)                   | 5.175 5.090 5.042 5.026 |                                           |            | 5.042                               | 5.090        | 5.175      |

Table 3. Effect of pitch angle on the first frequency

Table 4. Effect of pitch angle on the second frequency

| $[\beta_p, \Omega, \omega_2]$ $-30^\circ$ $-20^\circ$               |  | $-10^{\circ}$ | $10^{\circ}$                                                   | $20^\circ$ | $30^\circ$ |
|---------------------------------------------------------------------|--|---------------|----------------------------------------------------------------|------------|------------|
| $0 (r/min)$ $9.142$ $9.142$ $9.142$ $9.142$ $9.142$ $9.142$ $9.142$ |  |               |                                                                |            | 9.142      |
| 20(r/min)                                                           |  |               | $10.703$ $10.757$ $10.790$ $10.801$ $10.790$ $10.757$ $10.703$ |            |            |
| 50 (r/min) 14.550 14.730 14.841 14.878 14.841 14.730 14.550         |  |               |                                                                |            |            |

Table 5. Effect of pitch angle on the third frequency

| $[\beta_p,\Omega,\omega]$                                   | $-30^{\circ}$ | $-20^\circ$ | $-10^{\circ}$               | $^{\circ}$ | $10^{\circ}$                              | $20^\circ$    | $30^{\circ}$ |
|-------------------------------------------------------------|---------------|-------------|-----------------------------|------------|-------------------------------------------|---------------|--------------|
| 0(r/min)                                                    |               |             | 23.000 23.000 23.000 23.000 |            |                                           | 23.000 23.000 | 23.000       |
| 20(r/min)                                                   |               |             |                             |            | 25.022 25.132 25.197 25.218 25.197 25.132 |               | 25.022       |
| 50 (r/min) 30.353 30.725 30.949 31.024 30.949 30.725 30.353 |               |             |                             |            |                                           |               |              |

Table 6. Growth rate  $R = [\omega(30^{\circ}) - \omega(0^{\circ})]/\omega(0^{\circ})(\%)$ 

| $[\omega, \Omega, R]$ | $\omega_1$ | $\omega_2$              | $\omega_3$              |
|-----------------------|------------|-------------------------|-------------------------|
| 0(r/min)              | 0.000      | 0.000                   | 0.000                   |
| 20(r/min)             | 2.332      | $-9.073 \times 10^{-1}$ | $-7.772 \times 10^{-1}$ |
| 50(r/min)             | 2.965      | $-2.205$                | $-2.163$                |

*Figura 14: Efecto del ángulo de inclinación en los primeros tres modos de vibración para diferentes velocidades de rotación según el estudio mencionado. Fuente: Yinghui Li, Liang Li, Qikuan Liu, Haiwei Lv, Dynamic characteristics of lag vibration of a wind turbine blade, Acta Mechanica Solida Sinica, Volume 26, Issue 6, 2013, Pages 592-602, ISSN 0894-9166*

Concluyen que las frecuencias naturales aumentan con el aumento de la velocidad de rotación, pero que este aumento es más dramático en los primeros modos de vibración que en los siguientes. También observan que la influencia del ángulo de ataque está relacionada con la velocidad de rotación de las aspas, y además que estos efectos son más acentuados conforme aumenta la velocidad de rotación y muy poco visibles a velocidades bajas.

Otra vía de investigación está en el artículo publicado por las universidades de Wenzhou y Ottawa en 2014 [18]. Se estudia la detección de daños en la estructura o en la superficie de las aspas utilizando un análisis modal y detectando modificaciones en los modos de vibración registrados por el aspa.

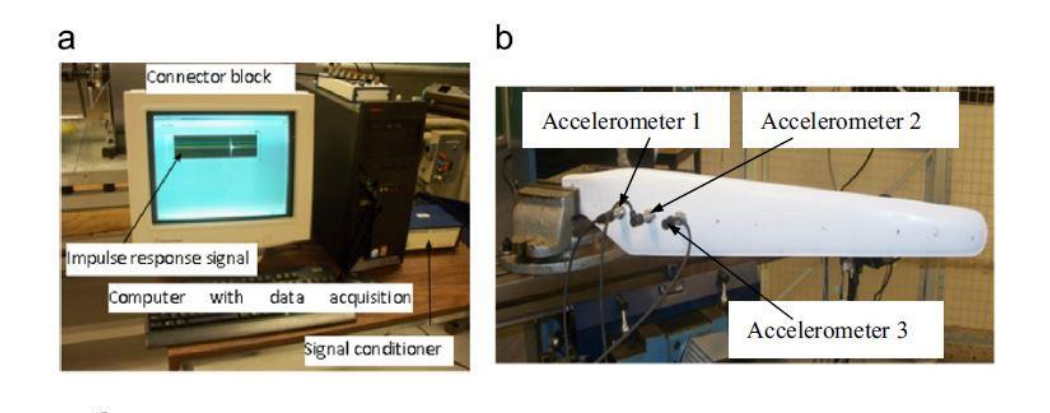

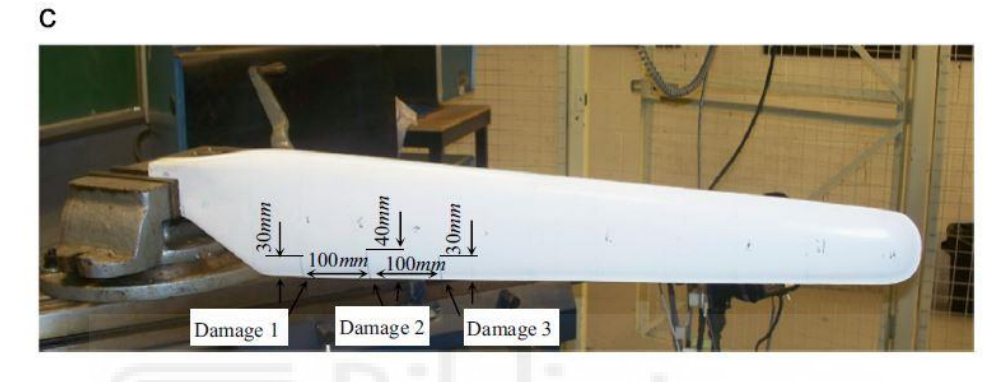

*Figura 15: Configuración de los aparatos para el test modal. (a) Sistema de adquisición de datos, (b) Ejemplar de aspa sin daños, (c) Ejemplar de aspa con 3 daños indicados en la figura. Fuente: Yanfeng Wang, Ming Liang, Jiawei Xiang, Damage detection method for wind turbine blades based on dynamics analysis and mode shape difference curvature information, Mechanical Systems and Signal Processing, Volume 48, Issues 1–2, 2014, Pages 351-367, ISSN 0888-3270*

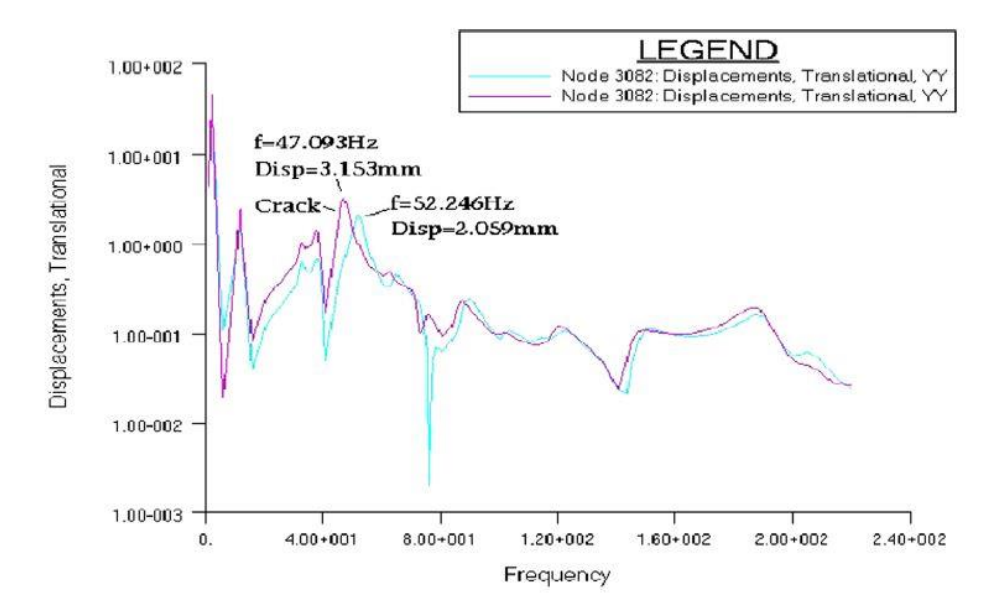

*Figura 16: Gráfico resultado del análisis devuelto por uno de los nodos. En azul se muestra el resultado del aspa sin daños, mientras que en rosa se muestra el resultado del aspa con daños. Fuente: Yanfeng Wang, Ming Liang,* 

*Jiawei Xiang, Damage detection method for wind turbine blades based on dynamics analysis and mode shape difference curvature information, Mechanical Systems and Signal Processing, Volume 48, Issues 1–2, 2014, Pages 351-367, ISSN 0888-3270*

Los resultados confirman la hipótesis y en los dos ensayos que se realizan se produce un desplazamiento de las frecuencias de los modos de vibración de hasta 5 hercios en el primer modo y algo menor en el segundo modo. De esta forma argumentan que será más fácil detectar daños en las aspas de una forma poco invasiva, rápida y, según el estudio, económica.

Otro estudio centrado en la variación de los modos de vibración bajo diferentes condiciones de diseño y funcionamiento sería el de Jianping Zhang y Fengfeng Shi, entre otros [19], publicado en 2017. Tomando de base un diseño de álabe de aerogenerador, se estudia su comportamiento bajo diferentes condiciones de funcionamiento y diferentes condiciones físicas como son diferentes materiales, diferentes módulos de Young o diferentes densidades.

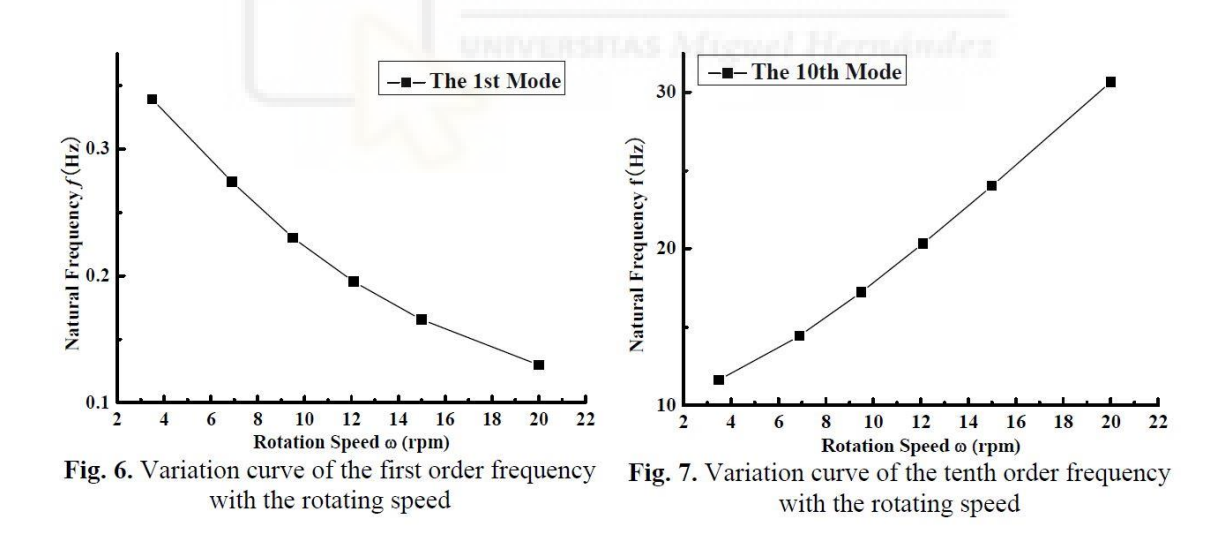

*Figura 17: Resultados del análisis Para diferentes velocidades de rotación. Fuente: Zhang Jianping, Shi Fengfeng, Wu Helen, Ren Jianxing, Wang Hao, Hu Danmei Influences of physical and structural parameters on vibration modes for large-scale rotating wind turbine blades. Journal of Vibroengineering, Vol. 19, Issue 2, 2017, p. 1173-1184*

En sus cálculos llevados a cabo con el método de elementos finitos, se presenta que los primeros seis modos de vibración decrecen con el aumento de la velocidad de

rotación, mientras que los siguientes modos aumentan. Explican que esto se debe a la reducción de rigidez debido a la combinación del cuerpo rígido y la deformación elástica del aspa, que toma una parte dominante en estas primeras frecuencias. Este estudio seguidamente realiza los análisis en lo referente al comportamiento de los modos de vibración al cambiar ciertos parámetros, en concreto, el material, el módulo de Young, la densidad y la longitud de la cuerda. En lo referente al módulo de Young parece que su crecimiento provoca un aumento de estos modos de vibración y viceversa, mientras que lo contrario ocurre con la densidad. También se estudia el efecto de la cuerda del perfil del álabe, que hace crecer y decrecer las frecuencias naturales juntamente con su aumento y disminución, respectivamente. Dichos resultados representados en gráficas pueden verse en las figuras 18 y 19.

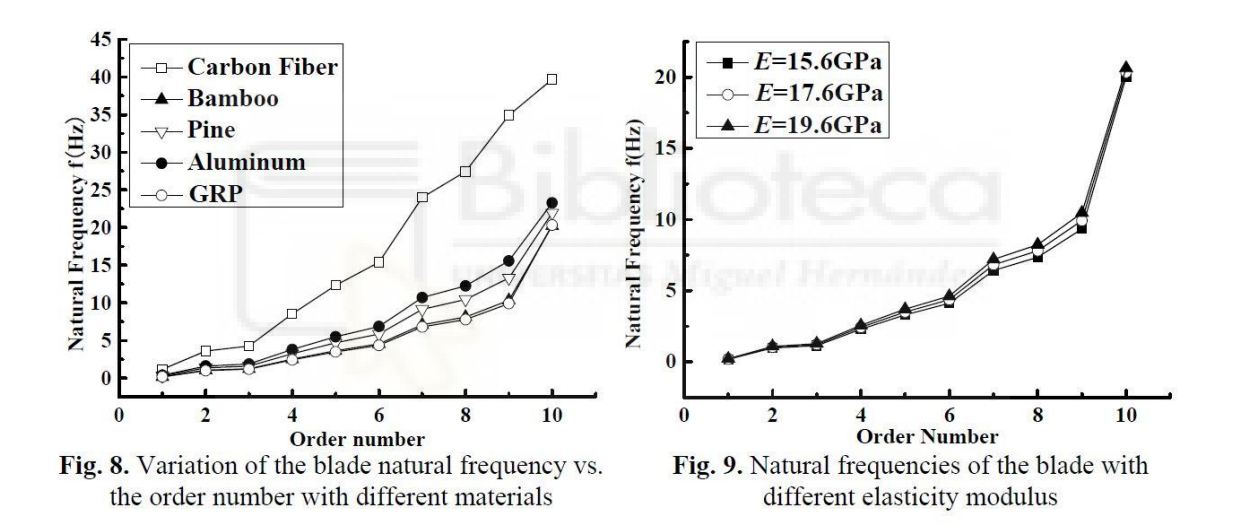

*Figura 18: Variación de las frecuencias naturales en función de varios materiales (izquierda) y en función del módulo de Young (derecha). Fuente: Zhang Jianping, Shi Fengfeng, Wu Helen, Ren Jianxing, Wang Hao, Hu Danmei Influences of physical and structural parameters on vibration modes for large-scale rotating wind turbine blades. Journal of Vibroengineering, Vol. 19, Issue 2, 2017, p. 1173-1184*

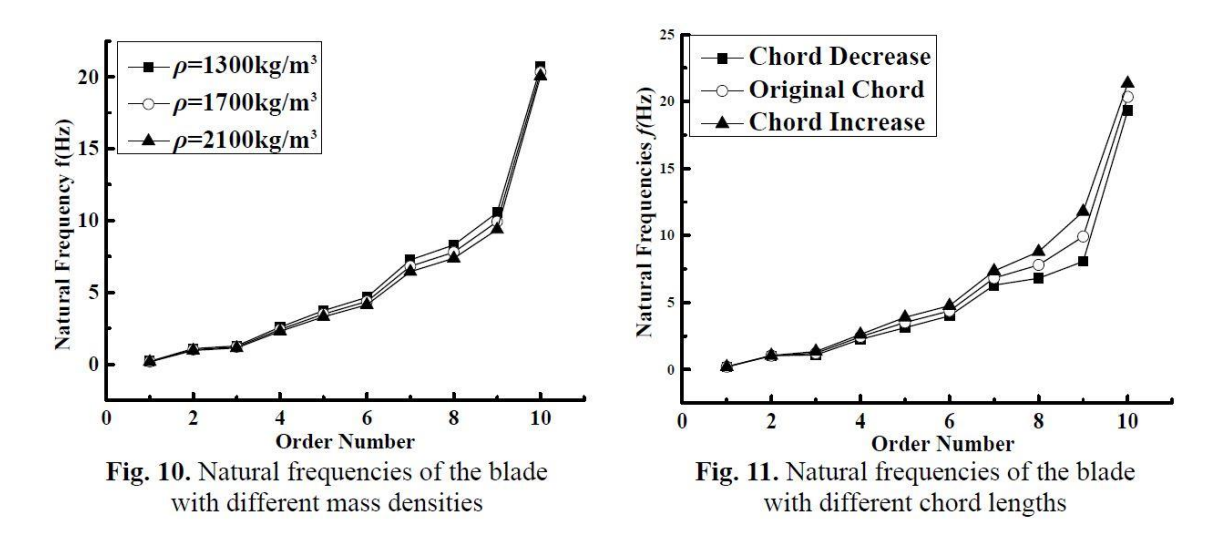

*Figura 19: Variación de las frecuencias naturales en función de la densidad (izquierda) y en función de la longitud de la cuerda (derecha). Fuente: Zhang Jianping, Shi Fengfeng, Wu Helen, Ren Jianxing, Wang Hao, Hu Danmei Influences of physical and structural parameters on vibration modes for large-scale rotating wind turbine blades. Journal of Vibroengineering, Vol. 19, Issue 2, 2017, p. 1173-1184*

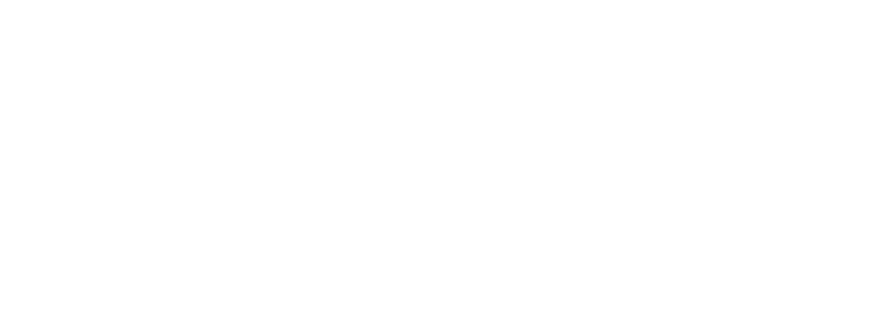

#### <span id="page-23-0"></span>**3. OBJETIVOS**

El principal objetivo del presente trabajo es la construcción de un modelo fiable de un aspa de aerogenerador y la verificación de que dicho modelo se comporta acorde con lo que se ha estipulado en anteriores estudios en los que se basa este proyecto. También se pretende estudiar y comprobar cómo se comporta el modelo bajo ciertas características de funcionamiento y bajo ciertos cambios en sus condiciones físicas utilizando un software de elementos finitos.

En vista de que dos de las referencias muestran resultados distintos; ya que en el artículo de las universidades de Chengdu y Southwest Jiaotong [17] se concluye que las frecuencias de los modos de vibración siempre aumentan con el aumento de la velocidad de rotación, mientras que en el estudio publicado por las universidades de Shangai y Western Sidney [19] presentan que estas frecuencias naturales disminuyen en los primeros modos de vibración con el aumento de la velocidad de rotación; se estudiará en ese aspecto.

Se intentará estudiar si los resultados se decantan por una de ellas y con ello comprobar si el efecto del problema de la rigidez del artículo de Jianping Zhang [19] ocurre en la simulación realizada con el software de elementos finitos.

También se estudiará el comportamiento del álabe modelado en función de diferentes parámetros de diseño, como serán el módulo de Young y la densidad, y si intentará corroborar o comprobar si los resultados otorgados por el estudio de la universidad de Shangai [19] se cumplen en la simulación realizada.

# <span id="page-24-0"></span>**4. METODOLOGÍA**

### <span id="page-24-1"></span>4.1. Creación del modelo 3D

La primera parte del proyecto cosiste en la elaboración de un álabe mediante modelado 3D en el programa Autodesk Inventor. Para el diseño y para contrastar los resultados se ha utilizado un informe técnico realizado por el *National Renewable Energy Laboratory* [20] publicado en 2009.

# <span id="page-24-2"></span>4.1.1. Obtención de los datos

En el mencionado informe se detalla la geometría de los perfiles, su longitud de cuerda y su ángulo de inclinación para diferentes puntos en la longitud del aspa.

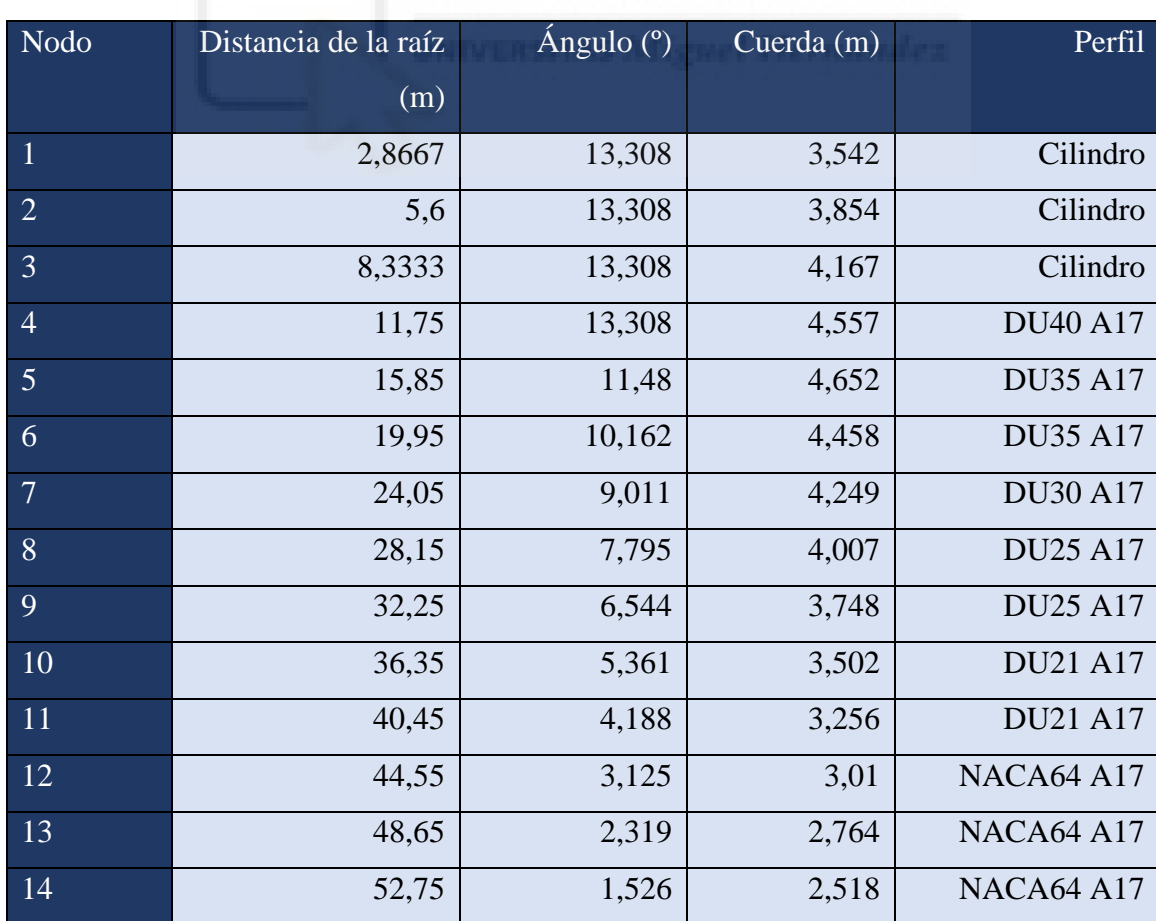

| 15 | 56,1667 | 0,863 | 2,313 | NACA64 A17 |
|----|---------|-------|-------|------------|
| 16 | 58,9    | 0,37  | 2,086 | NACA64 A17 |
| 17 | 61,63   | 0,106 | 1,419 | NACA64 A17 |

*Tabla 1: Propiedades del aspa. Fuente: Jonkman, J, Butterfield, S, Musial, W, & Scott, G. Definition of a 5-MW Reference Wind Turbine for Offshore System Development. United States.*

En la tabla se especifica para cada punto hasta los 61,63 metros del álabe, sus propiedades. En dicho artículo [20] se explica que la demarcación DU se refiere a perfiles diseñados por la Universidad de Delft (*Delft University*) y NACA a *National Advisory Committee for Aeronautics*. Se utiliza un software llamado AirfoilPrep para el diseño de los perfiles al cual no se ha tenido acceso en este trabajo, por tanto, se ha solventado utilizando el banco de datos de AirfoilTools. En el banco de datos de AirfoilTools no existen todos los perfiles exactos utilizados en dicho artículo, pero eso no supone un problema. Se ha seleccionado de entre la base de datos un perfil lo suficientemente similar a los perfiles seleccionados por el informe técnico de forma que las posibles diferencias sean mínimas.

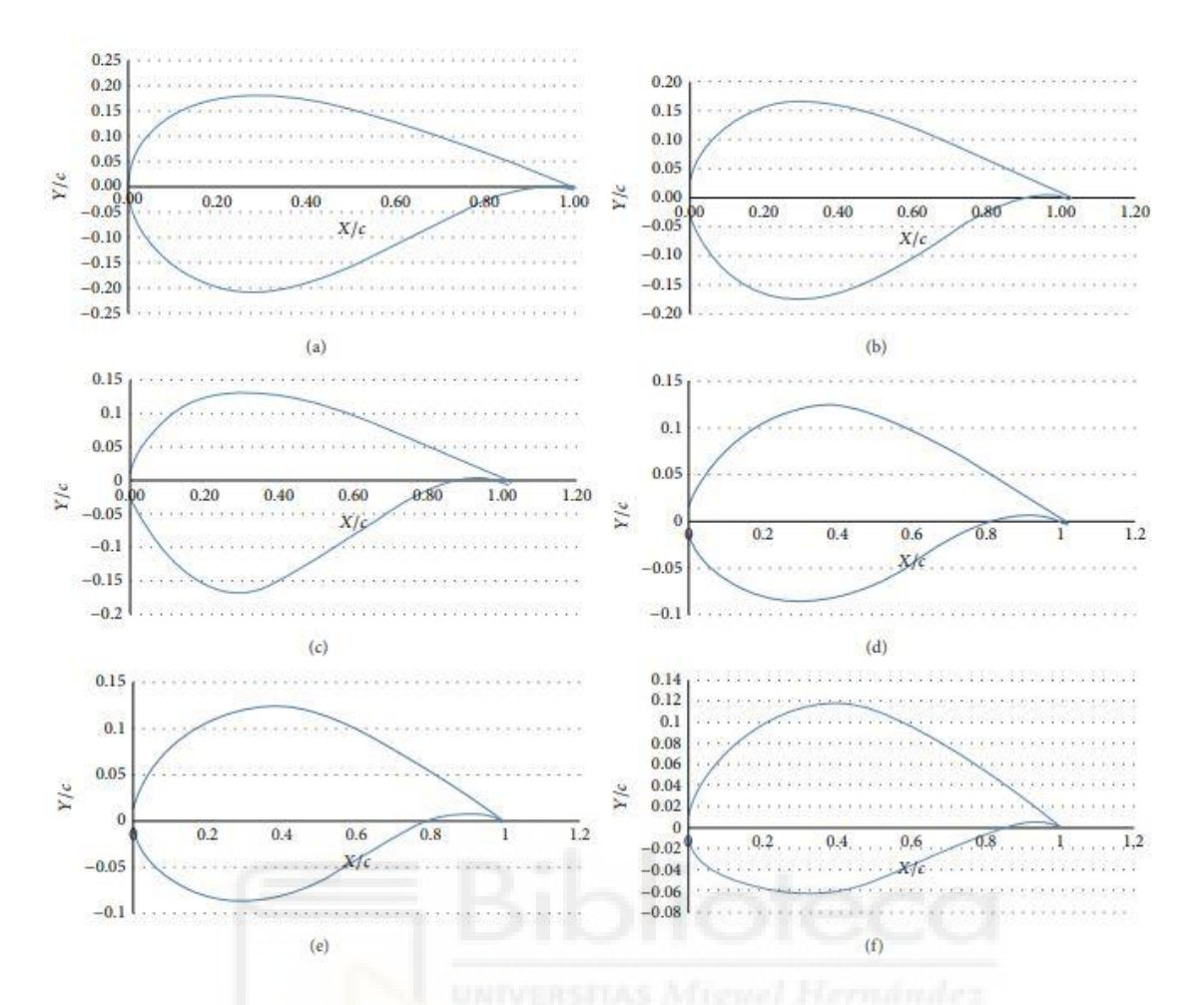

*Figura 20: Representación gráfica de los perfiles originales utilizados por el informe técnico. (a) DU40, (b) DU35, (c) DU30, (d) DU25, (e) DU21, y (f) NACA64. Fuente: Agarwala, Ranjeet & Ro, Paul. (2015). Separated Pitch Control at Tip: Innovative Blade Design Ex*

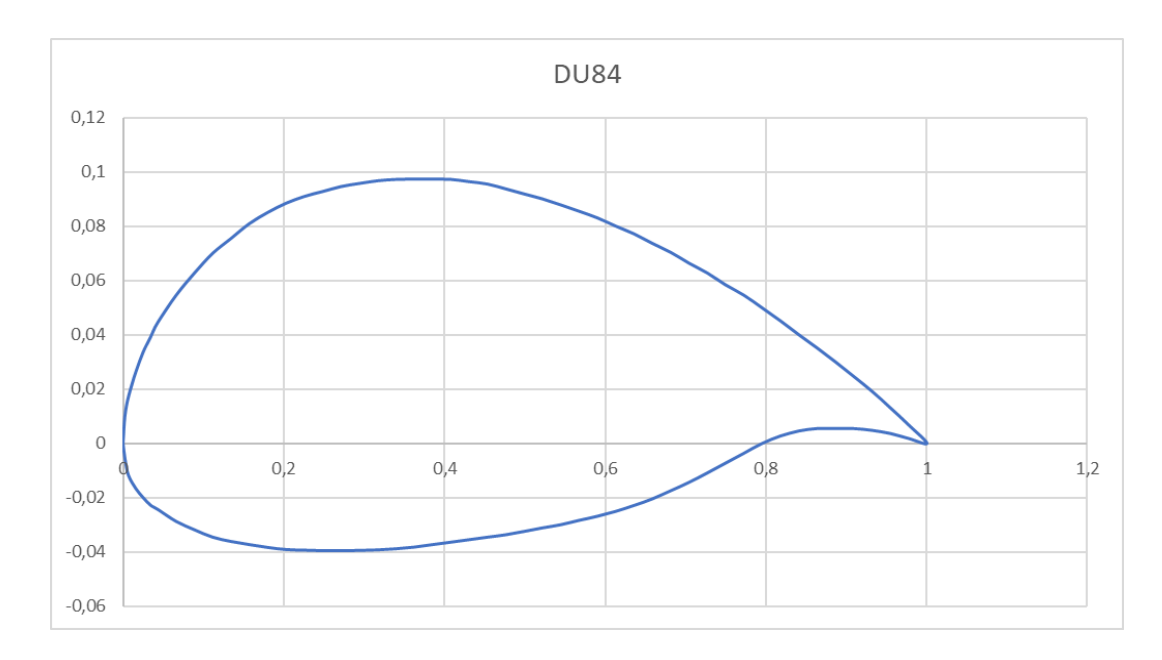

*Figura 21: Perfil DU-84 utilizado en el modelado de este proyecto. Fuente: http://airfoiltools.com/airfoil/details?airfoil=du84132v-il*

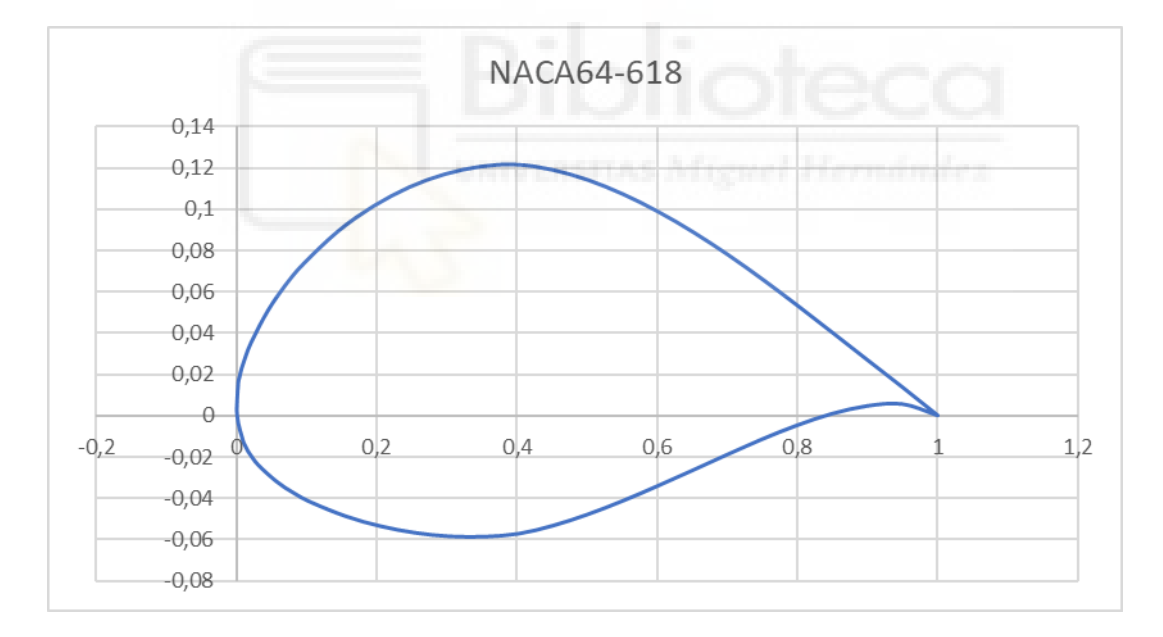

*Figura 22: Perfil NACA64-618 utilizado en el modelo de este proyecto. Fuente: http://airfoiltools.com/airfoil/details?airfoil=naca643618-il*

La elección del perfil para este trabajo ha sido la de un perfil DU-84, que se ha considerado lo suficientemente semejante a los perfiles utilizados en el documento referenciado [20]. Se puede apreciar que el perfil seleccionado es algo más esbelto que los perfiles del informe técnico, pero se ha optado por este por su similitud geométrica,

por ser un diseño realizado también por la universidad de Delft (como ya se ha comentado, las siglas DU hacen referencia a Delft University) y por ser uno de los perfiles con mayor densidad de puntos facilitados en el archivo txt de AirfoilTools. El perfil NACA64 sí se encuentra en la base de datos, pero ha sido necesario seleccionar un perfil NACA64 en concreto de entre toda la variedad de perfiles de ese tipo que existen en la base de datos. De todos los perfiles NACA64 se ha utilizado el NACA64-618 por su relación de aspecto máxima de 17,9%, muy cercana al 17% que nos propone el informe técnico con la designación A17. Esta designación significa que los perfiles deben tener una ratio de aspecto de 17 y en la selección de ambos de los perfiles se ha tratado de acercar dicha relación de aspecto lo máximo como ha sido posible, teniendo un 17,9% en el perfil NACA64-618 y un 13,6% en el perfil de la universidad de Delft. No es posible modificar la geometría de los perfiles para que la relación de aspecto sea de 17% porque entonces ya no sería ese perfil sino uno distinto, por ese motivo se ha asumido el error que se comprobará no tan grave en el apartado de resultados, más concretamente en la verificación.

La base de datos AirfoilTools nos proporciona una serie de coordenadas en el plano a través de un documento de texto. El primer inconveniente que se ha planteado es la inserción de dichas coordenadas al software Autodesk Inventor, el cual tiene una opción para insertar puntos a través de datos de un documento de Excel, no de texto. Ha sido necesario asegurarse de que todas las coordenadas de los puntos estaban separadas por espacios o por tabulaciones, de esta forma es posible, siguiendo el asistente de importado de texto a Excel, convertir este documento de texto en una serie de datos separados en dos columnas, que harán referencia a las coordenadas del eje X y a las del eje Y. Ha sido importante asegurarse de si el texto está separado por tabulaciones o por comas para poder indicar al asistente de Excel cuál es el separador para que divida correctamente en columnas las coordenadas de los puntos, ya que si en el asistente de importado de texto a Excel no elegimos correctamente la casilla que corresponde en este sentido no separará los datos en columnas.

La base de datos de AirfoilTools es una herramienta creada en Estados Unidos, por tanto, utiliza la notación norteamericana de los decimales y se ha cambiado para que Excel reconozca los datos como números decimales y no como números enteros. Se ha solucionado mediante la herramienta Reemplazar (Ctrl+L) de Excel, donde se han cambiado todos los puntos por comas.

Por último, ha sido importante asegurarse de que los datos en la tabla de excel empiezan en la casilla A1 y no hay ninguna casilla vacía. Esto viene por motivos del funcionamiento de Autodesk Inventor a la hora de importar datos desde Excel, ya que si no están ordenados en este formato aparecerá un error y no será posible que los datos sean importados.

#### <span id="page-29-0"></span>4.1.2. Inserción de los datos

La geometría del aspa viene dada por tramos de la sección, es decir, se da la geometría del perfil para una serie de distancias de la raíz, y así se va conformando la geometría del álabe. Los primeros tres perfiles son circunferencias, que serán la parte que encaje en el rotor de las aspas, por tanto, se ha creado un plano desfasado a la distancia del centro especificada por el documento técnico, se ha creado un boceto en dicho plano, se ha dibujado una circunferencia centrada en el sistema de referencia general de Inventor y se le ha dado de diámetro el dato de la cuerda del perfil para ese punto para cada una de las primeras circunferencias. Por ejemplo, según la Tabla 1, la primera circunferencia se realizará en un boceto en un plano desfasado 2,8667 metros del inicio y tendrá 3,542 metros de diámetro. Así se han ido realizando todos los perfiles.

Una vez se han obtenido los datos de AirfoilTools, de los perfiles que no son circunferencias, y están correctamente dispuestos en una hoja de Excel ya se pueden importar a Autodesk Inventor. Se inicia un boceto en el plano deseado y se importan los datos desde Excel con la opción "Crear Spline" marcada. Esta opción se encuentra en el botón "Opciones", al lado de "Abrir", justo antes de insertar el archivo de datos ya seleccionado. Si no se marca la opción "Crear Spline" se puede crear después a mano, pero teniendo en cuenta la cantidad de puntos que se proporcionan para la representación del perfil, se convierte en un método infinitamente más tedioso que previniendo y permitiendo que sea el propio programa quien la realice automáticamente.

Al importar los datos se ha creado una serie de puntos en las coordenadas especificadas y una spline, que puede estar cerrada o no dependiendo del perfil que hayamos escogido, siguiendo dichos puntos. Para poder realizar los siguientes pasos es estrictamente necesario que los perfiles estén cerrados, por tanto, se ha comprobado que los perfiles seleccionados creaban una spline cerrada. Esto ocurre con el perfil DU84,

pero no con el perfil NACA64-618, en el que la línea dejaba un espacio abierto en la cola del perfil. Este problema se ha solucionado colocando una semicircunferencia tangente a los dos extremos de la línea y con centro en el punto medio de la línea imaginaria que uniría ambos extremos. Todas las coordenadas de los perfiles de AirfoilTools tienen una escala concreta para una cuerda del álabe de 1, sin unidad. Al introducirlas en Inventor se introducirán a las unidades que el programa tenga especificadas como por defecto, en este caso milímetros.

Otro aspecto a tener en cuenta es dónde está centrado el perfil. Los datos de los perfiles importados dibujan el perfil en coordenadas positivas de los ejes X e Y, por tanto, se debe colocar en la posición que más convenga. En este proyecto los perfiles se han centrado a la mitad de la longitud de la cuerda. Se ha creado una línea auxiliar que une la cabeza de cada perfil con su cola, creando una representación gráfica de la cuerda de cada perfil. Utilizando la opción de "Punto medio" se van a escalar, rotar y trasladar los perfiles en base a ese punto medio de la cuerda. Se ha utilizado dicho punto medio como centro del perfil y todos los perfiles, tanto los DU84 como los NACA64-681, están centrados en ese punto y todos ellos centrados en las coordenadas generales de Autodesk Inventor.

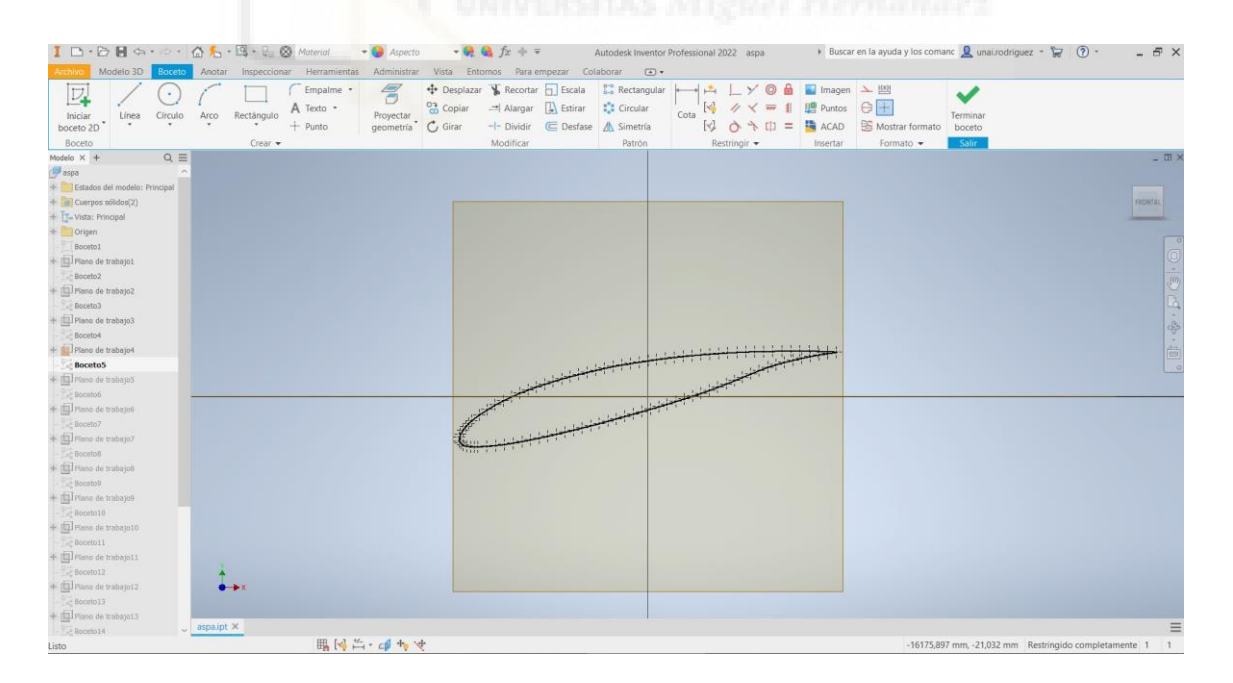

*Figura 23: Ejemplo de boceto de una parte intermedia del álabe*

Al haber introducido los datos sin unidades, se tiene un perfil de cuerda 1 milímetro, por tanto, se debe escalar. Se ha seleccionado todo el boceto y se ha escalado a la medida deseada, por ejemplo, el perfil número 4 de la Tabla 1 tiene una cuerda de 4,557 metros, por tanto, el factor de escala que debemos introducir es 4557:1. Se ha utilizado como punto de referencia, el punto ya mencionado que representa el punto medio de la cuerda del perfil.

También se debe ajustar el ángulo de ataque del segmento según la Tabla 1, para ello se ha realizado una línea auxiliar, representando la cuerda del perfil, desde la cabeza hasta la cola de éste y se ha rotado usando la herramienta "Girar" de Inventor hasta que tenga el ángulo deseado. Para este paso, también se ha utilizado como punto de referencia el punto medio de la cuerda del perfil.

Por último, y para no tener problemas de estabilidad del diseño, es muy importante bloquear todos los elementos del boceto, ya sea con cotas o con la herramienta "Fijar". De esta forma los bocetos no podrán cambiar lo que daría lugar a errores en los siguientes pasos.

Esto se debe hacer con todos los perfiles señalados en la Tabla 1.

#### <span id="page-31-0"></span>4.1.3. Solevación

Cuando se han introducido todos los segmentos del perfil, todos están escalados con su correspondiente longitud de cuerda y con el ángulo especificado es el momento de realizar la solevación para obtener el modelo 3D. El solevado es un proceso por el cual Inventor fusiona varios perfiles y realizan su transición a formas suaves para crear objetos en 3 dimensiones.

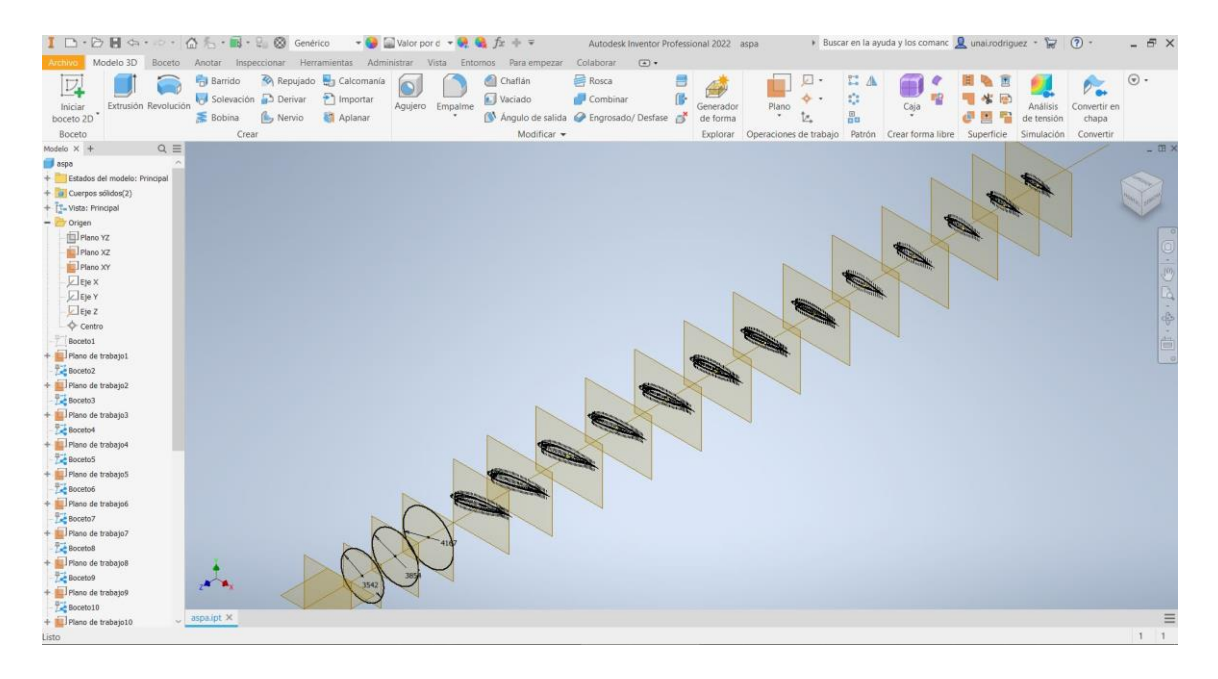

*Figura 24: Bocetos de las diferentes secciones del álabe en sus respectivos planos*

Para utilizar la función "Solevación" se deben introducir todos los bocetos de los perfiles en el orden correcto para que el programa lo ejecute correctamente. También, la función utiliza un sistema de raíles para realizar la solevación. Estos raíles son líneas que trascurren entre los distintos perfiles, o secciones, y representan por dónde se va a realizar el barrido. Para este trabajo, la primera solevación realizada por Inventor con los raíles estándar no obtuvo resultados satisfactorios, sin embargo, no se ha solventado añadiendo raíles porque eso implicaría crear bocetos en 3D y fuera de planos de trabajo que sólo complicarían el modelado y no asegurarían su correcto funcionamiento. Para solventar el problema se han añadido en la pestaña de "Transición" de la herramienta solevación los puntos por los que debe pasar el solevado. Estos puntos representan todos los puntos que podríamos considerar más alejados del perfil en el lado de la cola y para el caso de las circunferencias, los puntos que están en ese mismo lado pero que intersectan con el plano XZ, que se ha considerado el horizontal para este modelado. En la figura 25 se puede apreciar una representación gráfica obtenida de Inventor para clarificar este concepto.

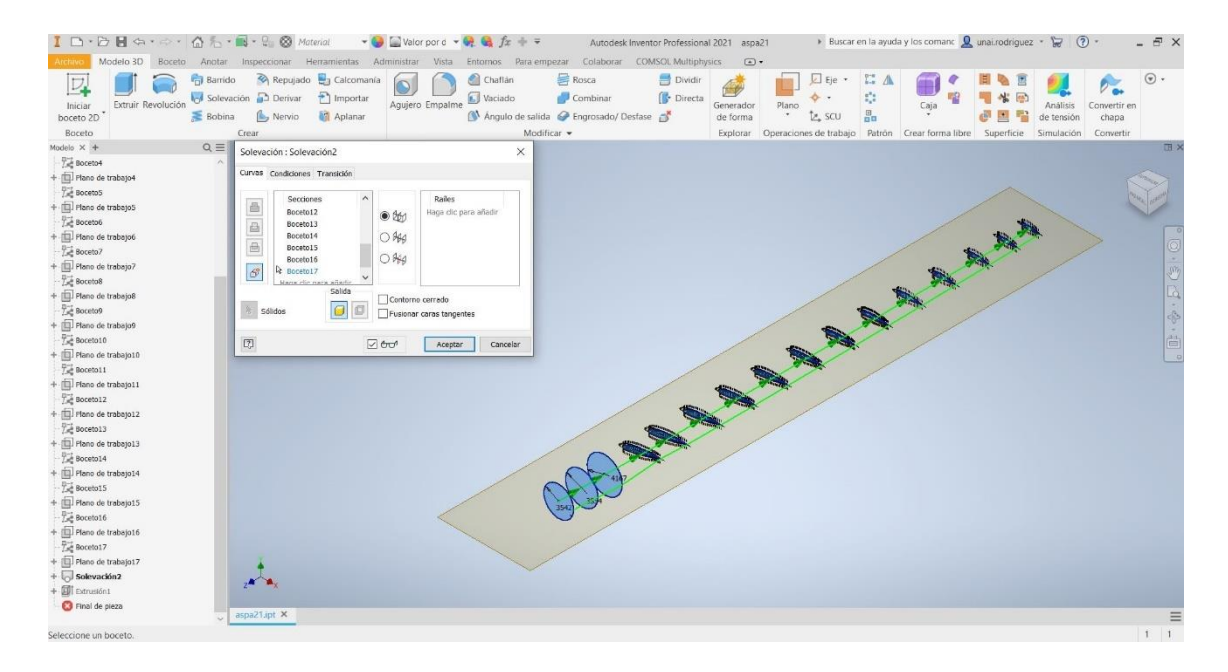

*Figura 25: Operación de solevación.*

En la figura 25 se pueden observar dos líneas verdes, una en el centro de los perfiles formando flechas entre cada perfil y otra bordeando los perfiles. La línea que forma flechas entre los perfiles representa la operación de solevación y la secuencia que va a realizar el sólido 3D para su creación, mientras que la línea verde del extremo, que se puede considerar que bordea por la cola de los perfiles, es lo que marca el recorrido de los elementos y consigue que no ocurran "cruces" en el proceso de solevación que darían lugar a sólidos con una forma parecida a un reloj de arena.

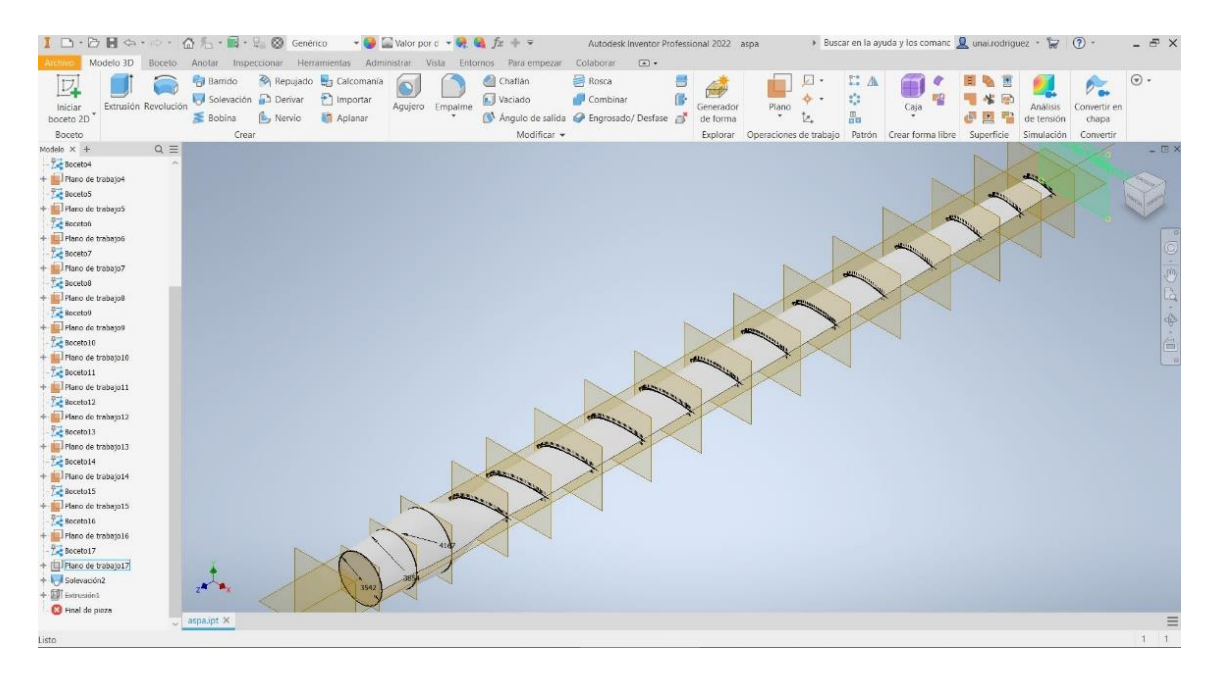

*Figura 26: Álabe después de la solevación con los diferentes perfiles a la vista*

| $I \Box \cdot \Box H \Leftrightarrow \cdot \Box \cdot \Box \Leftrightarrow \Box \cdot \Box \cdot \Box$ Genérico  | Autodesk Inventor Professional 2022 aspa                          | Buscar en la ayuda y los comanc Q unai.rodriguez - Tel<br>$(2) -$<br>$ E$ $\times$       |
|----------------------------------------------------------------------------------------------------|-------------------------------------------------------------------|------------------------------------------------------------------------------------------|
| Modelo 3D<br>Boceto Anotar Inspeccionar Herramientas Administrar Vista Entomos Para-empezar Colaborar<br>Archive | $\circ$                                                           |                                                                                          |
| Barrido <a> <a> <a> <a> <a> <a> <a> Calcomanía<br/><math>\nabla</math></a></a></a></a></a></a></a>               | Chaftán<br>Rosca<br>知彦                                            | $\odot$ .<br>$E = A$<br>ø۰<br>$P_{\infty}$                                               |
| Solevación a Derivar importar<br>Extrusión Revolución<br>Inician                                                 | ß<br>Vaciado<br>Combinar<br>Agujero Empalme<br>Plano<br>Generador | ¢,<br>$\ddot{\circ}$<br>Caia<br>Análisis<br>Convertir en                                 |
| boceto 2D<br>Bobina<br>Nervio Aplanar                                                                            | Angulo de salida A Engrosado/ Desfase<br>$\cdot$<br>de forma      | 昌<br>t.<br>疊<br>de tensión<br>chapa                                                      |
| Crear<br>Boceto                                                                                                  | Modificar -<br>Explorar                                           | Operaciones de trabajo Patrón Crear forma libre<br>Superficie<br>Simulación<br>Convertir |
| Modelo X +<br>$Q \equiv$                                                                                         |                                                                   | - 田 ×                                                                                    |
| aspa                                                                                                    |                                                                   |                                                                                          |
| + Estados del modelo: Principal                                                                                  |                                                                   |                                                                                          |
| Derpos sólidos(2)                                                                                                | SITAS Microel Herman                                              |                                                                                          |
| + T. Vista: Principal                                                                                            |                                                                   |                                                                                          |
| $ C$ Origen                                                                                                    |                                                                   |                                                                                          |
| Plano YZ                                                                                                    |                                                                   |                                                                                          |
| Plano XZ                                                                                                    |                                                                   |                                                                                          |
| Plano XY                                                                                                    |                                                                   |                                                                                          |
| Eje X                                                                                                    |                                                                   |                                                                                          |
| <b>DEJe Y</b>                                                                                                    |                                                                   |                                                                                          |
| $\Box$ Eje Z                                                                                                    |                                                                   | 「心や・自                                                                                    |
| Centro                                                                                                    |                                                                   |                                                                                          |
| Boceto1                                                                                                    |                                                                   |                                                                                          |
| Plano de trabajo1                                                                                                |                                                                   |                                                                                          |
| Boceto2                                                                                                    |                                                                   |                                                                                          |
| Plano de trabajo2                                                                                                |                                                                   |                                                                                          |
| Boceto3                                                                                                    |                                                                   |                                                                                          |
| Plano de trabajo3                                                                                                |                                                                   |                                                                                          |
| Boceto4                                                                                                    |                                                                   |                                                                                          |
| Plano de trabajo4                                                                                                |                                                                   |                                                                                          |
| Boceto5                                                                                                    |                                                                   |                                                                                          |
| Plano de trabajo5                                                                                                |                                                                   |                                                                                          |
| Boceto6                                                                                                    |                                                                   |                                                                                          |
| Plano de trabajo6                                                                                                |                                                                   |                                                                                          |
| Boceto7                                                                                                    |                                                                   |                                                                                          |
| Plano de trabajo7                                                                                                |                                                                   |                                                                                          |
| Boceto8                                                                                                    |                                                                   |                                                                                          |
| Plano de trabajo8                                                                                                |                                                                   |                                                                                          |
| Boceto9<br>Æ                                                                                                    |                                                                   |                                                                                          |
| Plano de trabajo9                                                                                                |                                                                   |                                                                                          |
| Boceto10<br>aspaint X                                                                                            |                                                                   | $\equiv$                                                                                 |
| + El Plano de trabajo10                                                                                          |                                                                   | $1\quad1$                                                                                |
| listo                                                                                                    |                                                                   |                                                                                          |

*Figura 27: Álabe modelado con los bocetos de los perfiles ocultos*

# <span id="page-34-0"></span>4.2. Análisis del álabe con elementos finitos

Se va a utilizar un software de análisis de elementos finitos para el estudio de los modos de vibración. Para la realización del estudio se ha tenido que introducir en el

modelo del álabe un rotor, de esta forma se puede indicar al software qué parte es estática y qué parte está en voladizo, también qué partes rotan y cuáles no.

Se ha utilizado un sistema de reconocimiento en tiempo real del archivo de modelado 3D por parte del programa de elementos finitos, de forma que en el momento en el que se introducen cambios en Autodesk Inventor, éstos son procesados e introducidos también en el programa que realiza el análisis, ahorrando tiempo y esfuerzo para la realización de los diferentes estudios pretendidos por este proyecto.

Para realizar la simulación deberemos agregar la física correspondiente. En este caso se utilizará simplemente la mecánica de sólidos. Esto es lo que nos permite aplicar las distintas restricciones al modelo realizado, de las cuales se discutirá más adelante. También se debe especificar el tamaño de la malla que deberá utilizar el programa. Que la malla sea fina o gruesa determina la exactitud de la simulación, es decir, cuanto más fina la malla, más fiel al modelo es la simulación, pero más tiempo tarda el programa en realizarla. Para este trabajo se ha realizado el análisis utilizando la opción de malla "Más fina". Se puede observar en las ilustraciones 5 y 6 cómo la malla es más pequeña en los puntos que requieren de más precisión, mientras que, en la zona del rotor, por ejemplo, el mallado es algo más grande debido a la sencillez de la geometría y a la menor relevancia de su comportamiento para este trabajo.

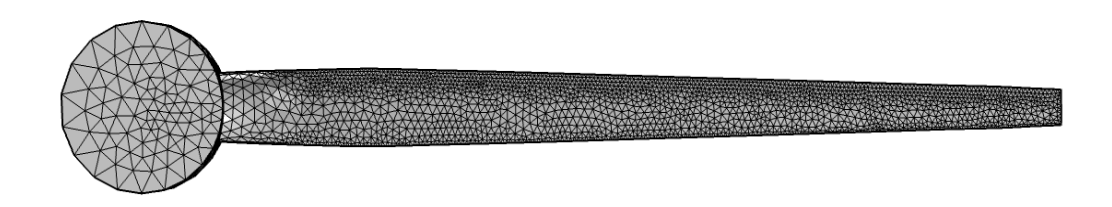

*Figura 28: Representación de la malla utilizada para la simulación.*

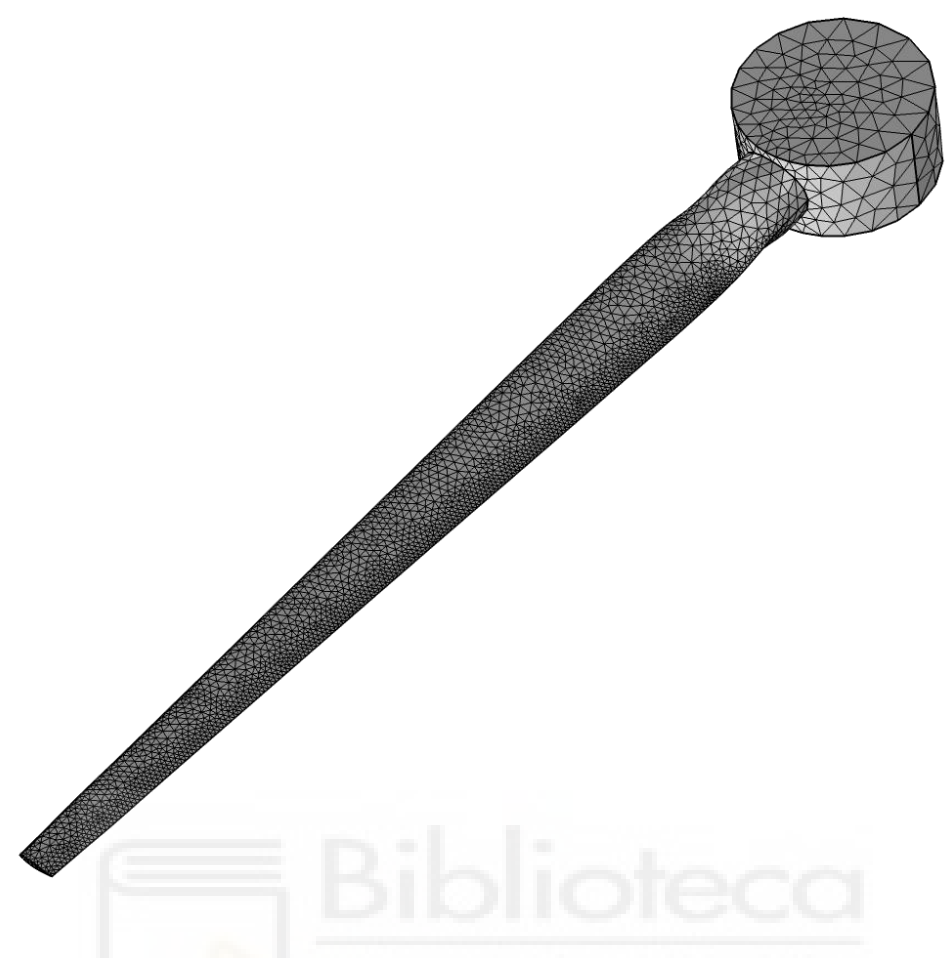

*Figura 29: Otra perspectiva del mallado*

También se debe determinar el material. Para este proyecto, dado que se ha utilizado el informe técnico de Jonkman [20] y el estudio realizado en la universidad de Shangai [19] basado en el mismo informe, se ha utilizado fibra de vidrio. El propio programa tiene una biblioteca de datos de materiales para ser introducidos y que asignan automáticamente las propiedades de densidad, módulo de Young y coeficiente de Poisson características de dicho material, sin embargo, para este trabajo se han introducido los 3 valores manualmente para asegurar la exactitud de la simulación. Estos valores están representados en la Tabla 2 y se han obtenido del estudio de Zhang Jianping [19].

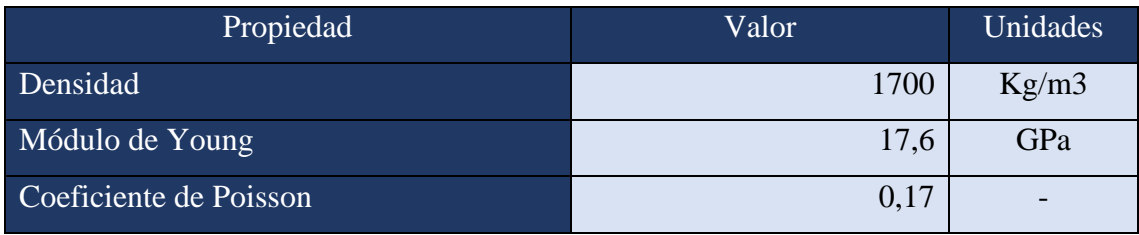

*Tabla 2: Propiedades del material utilizadas para la simulación en COMSOL. Fuente: Zhang Jianping, Shi Fengfeng, Wu Helen, Ren Jianxing, Wang Hao, Hu Danmei Influences of physical and structural parameters on*  vibration modes for large-scale rotating wind turbine blades. Journal of Vibroengineering, Vol. 19, Issue 2, 2017, p. *1173-1184*

En este trabajo se utilizará el término "dominio" para hablar de objetos con volumen y el término "contorno" para hablar de las superficies de estos dominios. Por tanto y, por último, es necesario determinar los dominios y contornos con restricción fija para que el programa pueda tener una referencia. Para ello se ha introducido el rotor antes mencionado. Se ha especificado que la superficie curva del cilindro del rotor va a tener una restricción fija, mientras que el resto de los contornos van a ser libres. También se va a añadir una condición de rotación al dominio 1, que es el álabe. Añadiendo dicha condición de rotación se puede agregar una supuesta velocidad de rotación, lo que generará una tensión dentro de los dominios afectados por este parámetro. Esto no provoca que el modelo tenga que rotar necesariamente en la simulación, sino que se le aplica una tensión durante el análisis que vendría de una supuesta rotación.

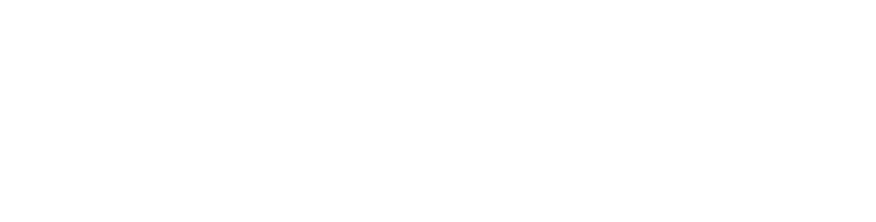

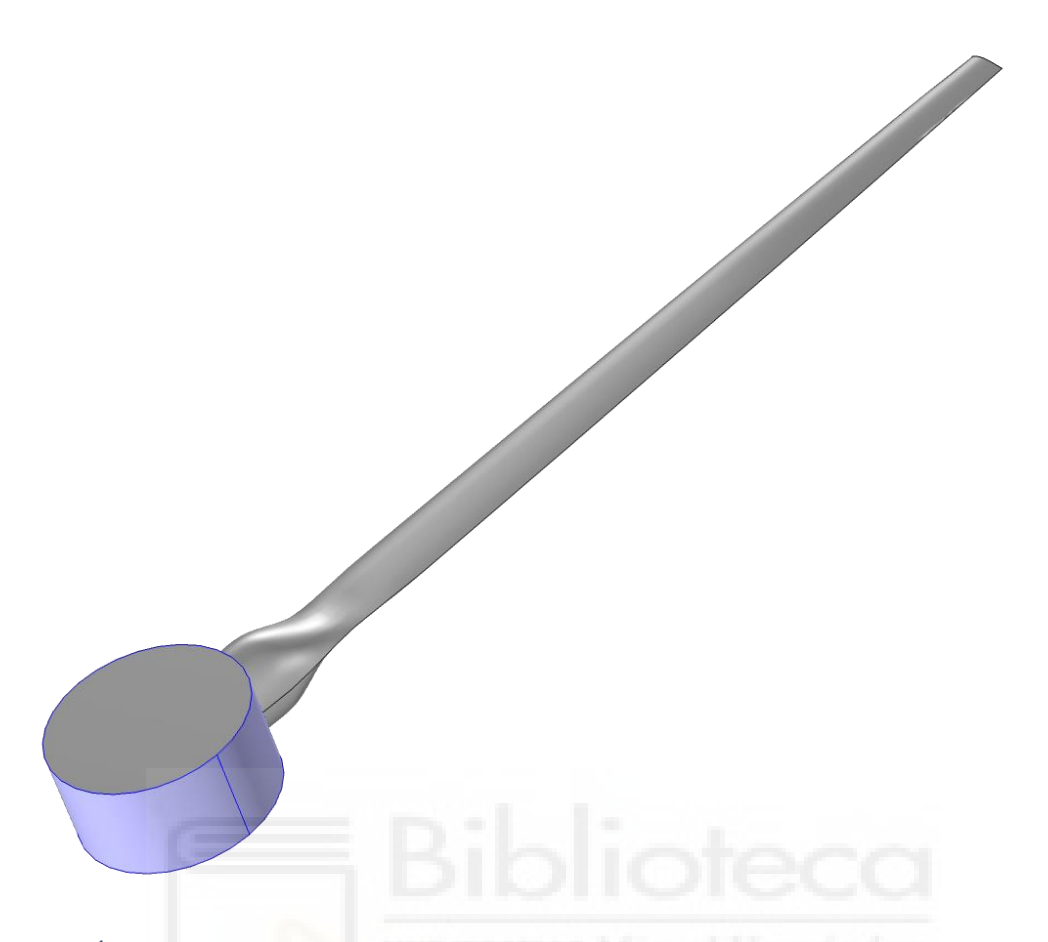

*Figura 30: Álabe con rotor representado en el software de elementos finitos. En azul, el contorno que se ha indicado con restricción fija*

Una vez se tiene el modelo con las respectivas restricciones es el momento de agregar el estudio. Para poder simular después la velocidad de rotación, se ha realizado un análisis estático seguido de un análisis modal dentro del mismo estudio. Esto es lo que va a permitir que se produzca la tensión de tracción en el álabe producto de la rotación, de otra forma, si se introdujeran dos estudios separados, uno de frecuencias propias y otro de análisis estático, no se podrían realizar a la vez y no se obtendrían los resultados deseados. En la verificación no se va a introducir ninguna velocidad de rotación, pero para los siguientes estudios sí se analizará en ese sentido.

Con todos estos ajustes el programa está preparado para lanzar la simulación.

# <span id="page-39-0"></span>**5. RESULTADOS**

## <span id="page-39-1"></span>5.1. Validación

En el presente apartado se realizará una lectura de los resultados devueltos por la simulación en estático para compararla con las frecuencias propias del informe técnico en cuestión [20], para posteriormente realizar los análisis aumentando gradualmente la velocidad de rotación para ver cómo afecta esa tensión interna generada por la rotación en este modelo, además de estudiar cómo evoluciona al variar el módulo de Young y la densidad.

El primer análisis que se ha realizado ha sido sin rotación para poder verificar la adecuación del modelo con la referencia [20]. Esta simulación ha devuelto las frecuencias naturales representadas en la Tabla 3 para las primeras frecuencias de resonancia. También se presentan los modos de vibración gráficamente en la figura 31.

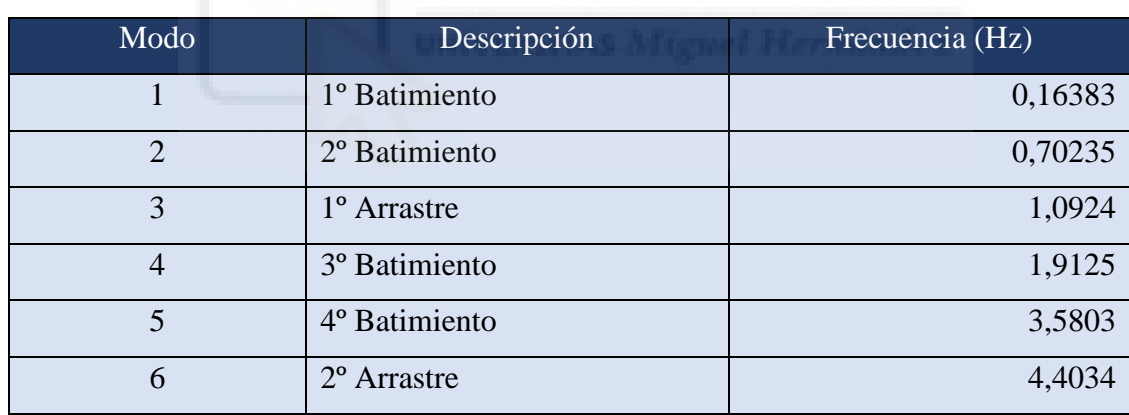

*Tabla 3: Modos de vibración del aspa en estático*

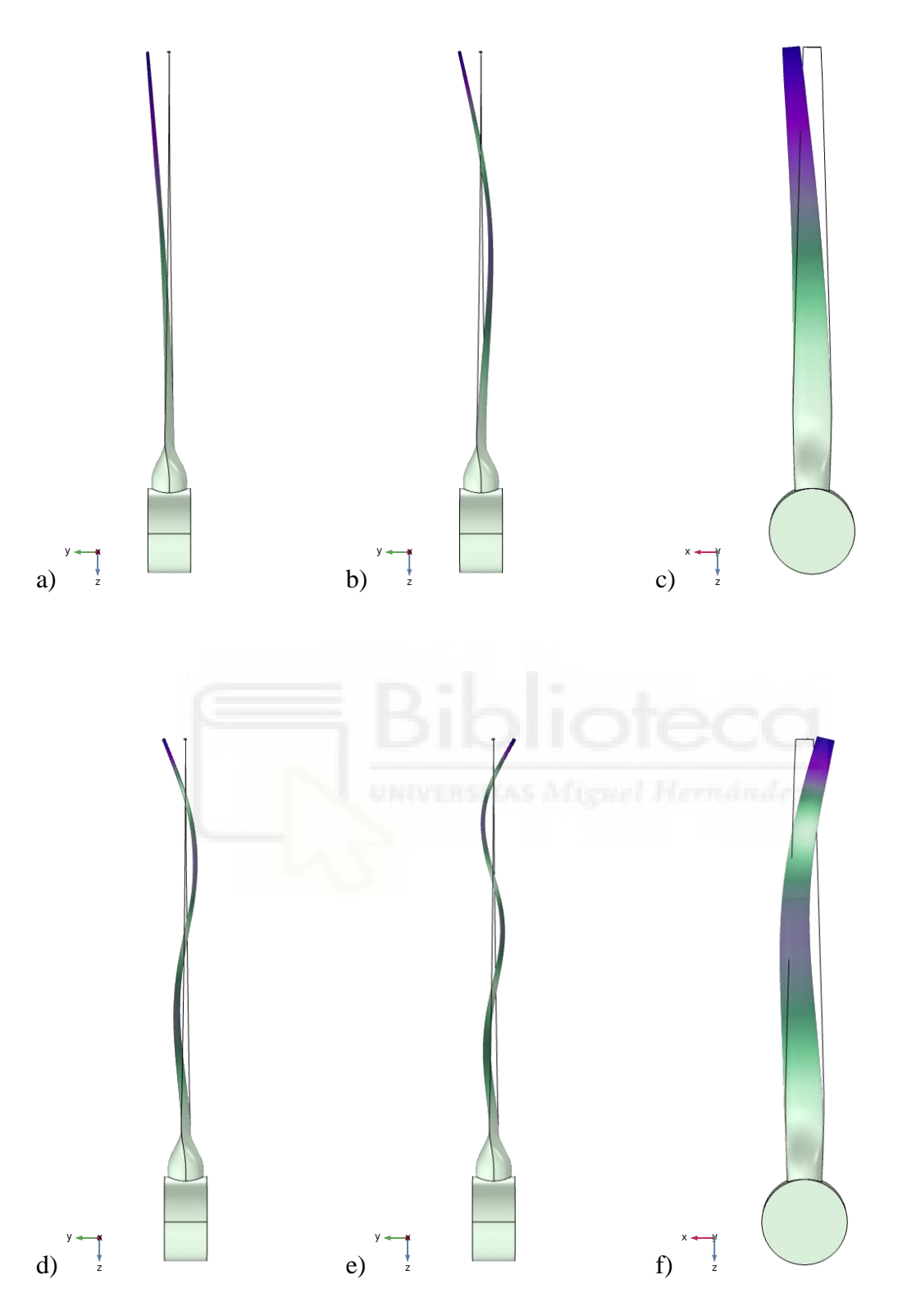

*Figura 31: Representación de los 6 primeros modos de vibración. a) 1º Batimiento: 0,16383 HZ, b) 2º Batimiento: 0,70235 Hz, c) 1º Arrastre: 1,0924 Hz, d) 3º Batimiento: 1,9125 Hz, e) 4º Batimiento: 3,5803 Hz, y f) 2º Arrastre: 4,4033 Hz*

Para más detalle, el programa de elementos finitos nos arroja una serie de datos referentes a la cantidad de deformación de cada modo de vibración llamados factores de participación. Estos datos pueden utilizarse para descubrir cómo de importante es el efecto de cada modo de vibración y, por tanto, clarificar si hay algunos modos más dramáticos que otros. Estos factores de participación están separados por ejes, siendo que, a mayor el número ligado al eje en valor absoluto, mayor es la deformación que sufre según aumenta la amplitud de la onda que provocaría la resonancia. Los datos están representados en la Tabla 4.

| Modo           | Frecuencia propia | Factor de<br>Factor de |                  | Factor de        |  |
|----------------|-------------------|------------------------|------------------|------------------|--|
|                | (Hz)              | participación, X       | participación, Y | participación, Z |  |
|                | 0,1638            | $-39,9360$             | 213,3100         | $-6,4652$        |  |
| $\overline{2}$ | 0,7024            | 94,4630                | $-124,6200$      | $-0,0462$        |  |
| 3              | 1,0924            | 198,4500               | 81,7160          | 0,8716           |  |
| 4              | 1,9125            | $-23,8580$             | 93,1650          | 0,4381           |  |
| 5              | 3,5803            | $-35,4920$             | 61,2820          | 0,8998           |  |
| 6              | 4,4033            | 144,7500               | 41,7270          | $-0,8282$        |  |

*Tabla 4: Datos de los factores de participación, sin unidades, para cada eje*

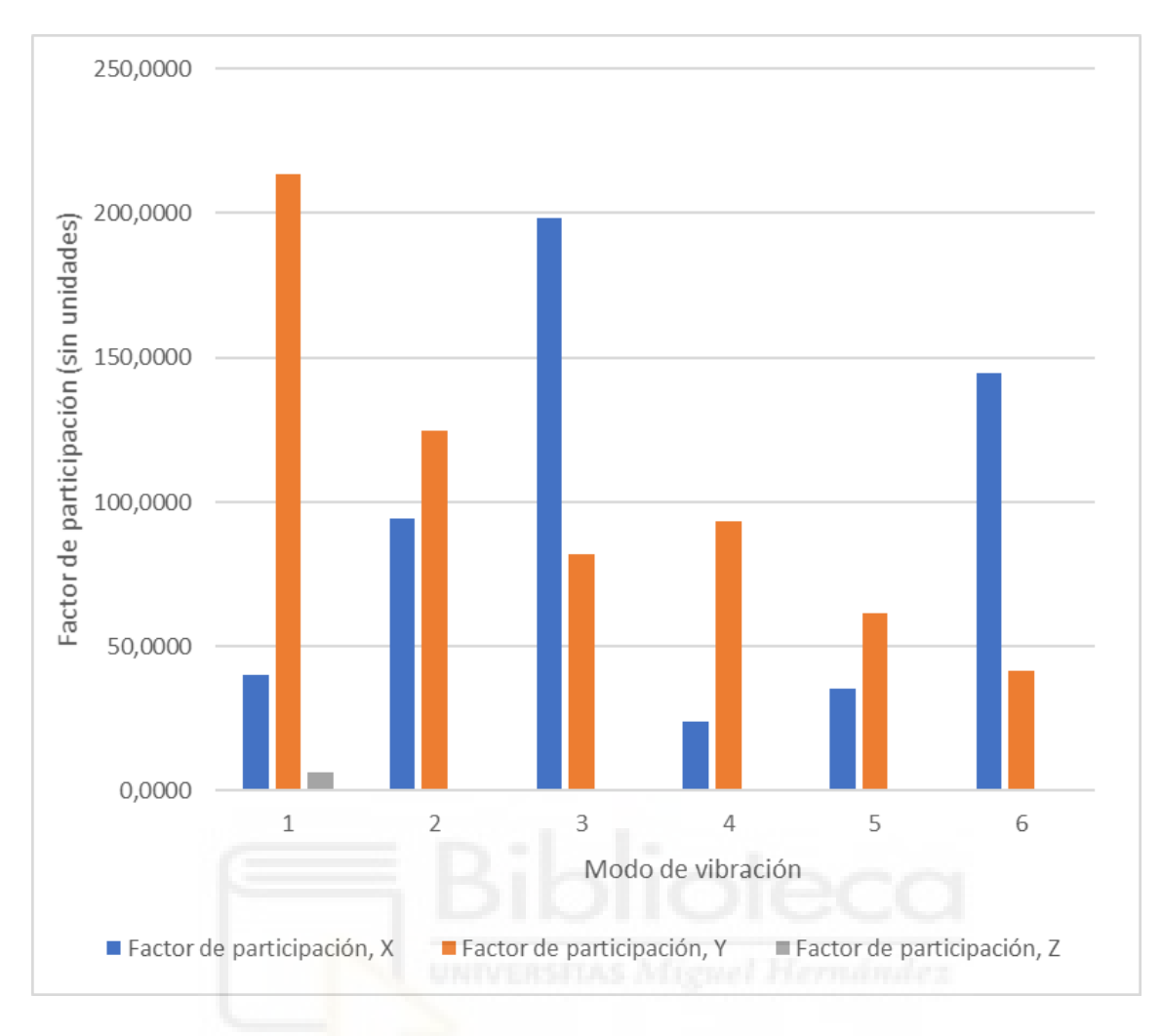

*Figura 32: Representación gráfica de los factores de participación.*

En la figura 32 están representados los factores de participación en los distintos ejes para cada uno de los primeros seis modos de vibración. Los factores de participación son números adimensionales que indican la cantidad de deformación unitaria se va a producir en el eje en cuestión. De esta forma podemos comprobar que, por los ejes en los que está construido el álabe, aquellos modos con un factor de participación mayor en el eje X que en el Y serán modos de vibración en el sentido de batimiento, mientras que los modos en los que predomina el factor de participación Y serán vibraciones en el sentido de arrastre. También se observa que las deformaciones predominantes ocurren en los ejes X e Y, esto se debe a la esbeltez del álabe; éste tiene más facilidad para vibrar en estos ejes que son los que se ven más afectados por dicha esbeltez que una vibración en la que ocurra un acortamiento y alargamiento de su longitud. Por último, se aprecia que los modos más pronunciados y con mayor deformación son el primero y el tercero, cada uno en un eje distinto. Esto puede ser de utilidad para futuros análisis en los que debamos diseñar el álabe para un modelo real. Teniendo esto en cuenta se pondrá una mayor atención a estos modos más drásticos que a los de menor deformación.

El informe técnico en el que se basa este trabajo [20] no es exclusivo de un aspa de aerogenerador, sino que estudia todos los factores necesarios para el estudio de un aerogenerador completo, incluyendo así, no sólo las aspas del aerogenerador, sino que también otras partes del aerogenerador como son la torre, el rotor o la cabina. Es por este motivo que las frecuencias naturales proporcionadas por este estudio están listadas en una tabla exhaustiva, pero no específica del álabe. En definitiva, sólo se han podido rescatar tres modos de vibración que hacen referencia a las aspas del aerogenerador, mientras que los demás son o un desglose de estos mismos modos, o modos de vibración de otras piezas del aerogenerador. Sin embargo, esto no ha supuesto un problema y se han comparado los datos que se han facilitado con los resultados que se han obtenido en la simulación, llegando a un compromiso bastante alto entre los datos del informe [20] y los datos obtenidos, teniendo así unos errores relativos considerablemente bajos.

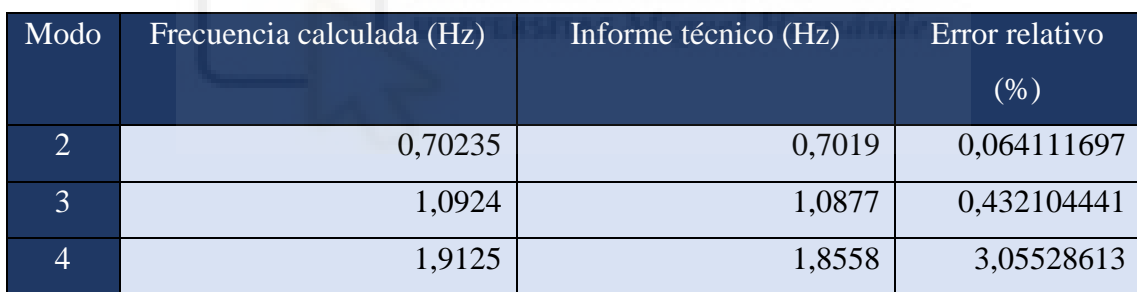

*Tabla 5: Comparación entre los datos calculados y los referenciados. Fuente: Jonkman, J, Butterfield, S, Musial, W, & Scott, G. Definition of a 5-MW Reference Wind Turbine for Offshore System Development. United States.*

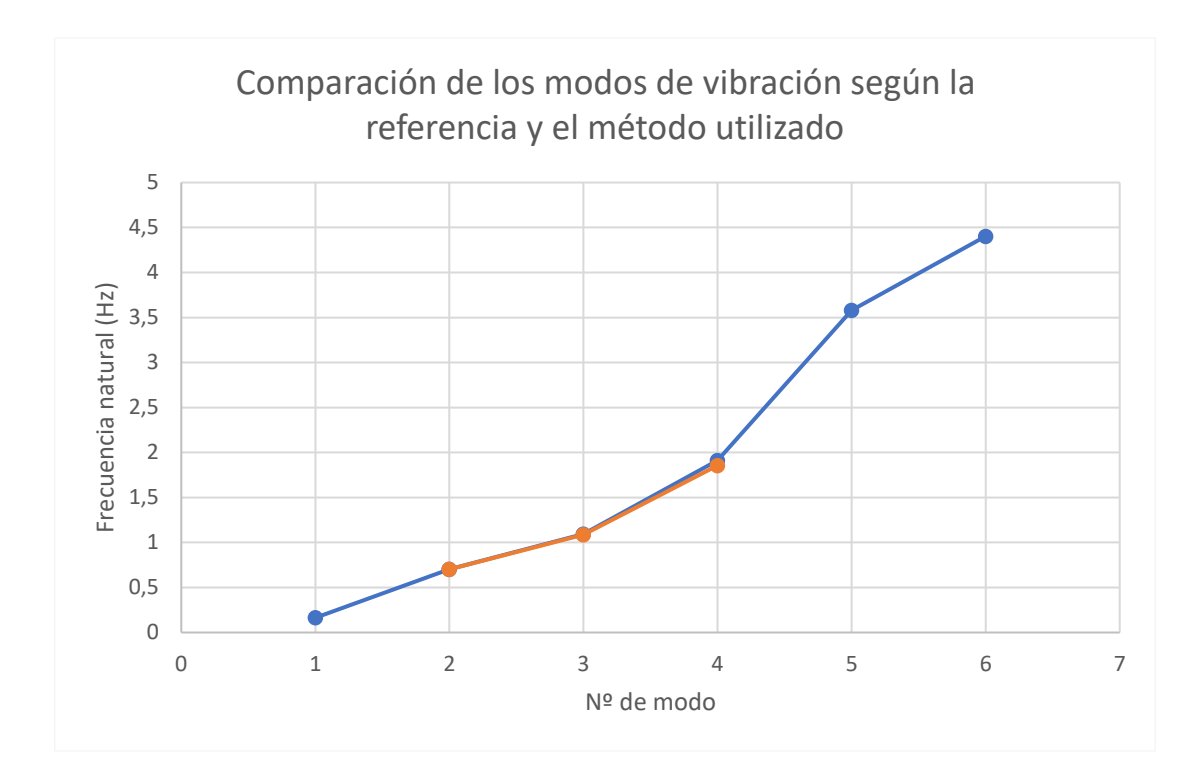

*Figura 33: Datos obtenidos en el software de elementos finitos (azul) frente a datos obtenidos del informe (naranja) Fuente: Jonkman, J, Butterfield, S, Musial, W, & Scott, G. Definition of a 5-MW Reference Wind Turbine for Offshore System Development. United States.*

Aún con el inconveniente de la escasez datos referentes al álabe en concreto, los tres modos de vibración obtenidos del análisis que se corresponden con los modos representados en el informe [20] se puede considerar que son suficientemente precisos. Por ello el método se puede considerar validado y se va a estudiar a continuación el comportamiento del álabe a diferentes velocidades de rotación.

# <span id="page-44-0"></span>5.2. Efecto de la rotación

Dado que la anomalía surgida entre los estudios comparados anteriormente [17, 19] surge en los primeros modos de vibración se van a estudiar únicamente los seis primeros modos. Además, se estudiarán velocidades de rotación en un intervalo más corto en las velocidades de rotación más bajas y se irá aumentando el intervalo conforme aumente la velocidad de rotación, de esta forma se cubre de una forma más fiable un mayor rango de datos.

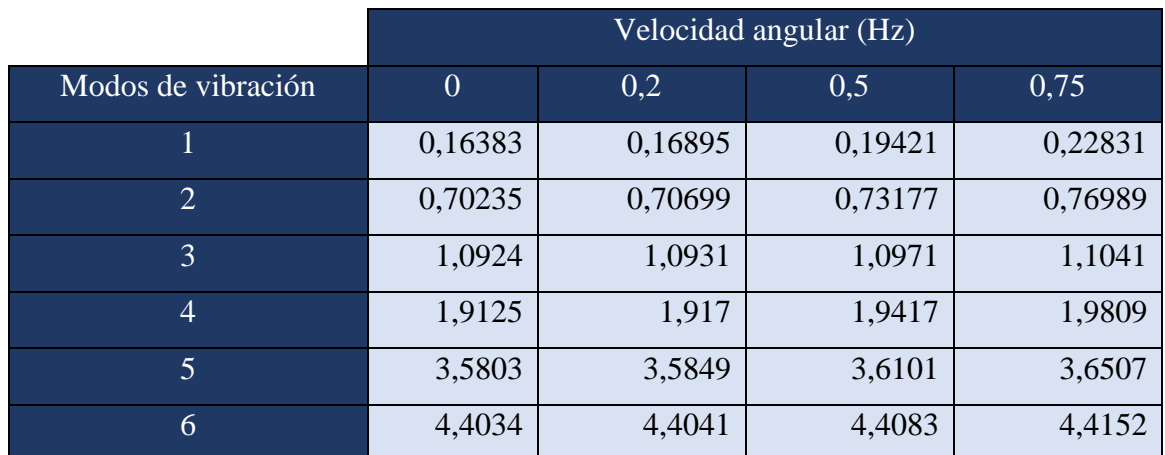

*Tabla 6: Frecuencias de los modos de vibración en función de la velocidad de rotación entre 0 y 0,75 rad/s*

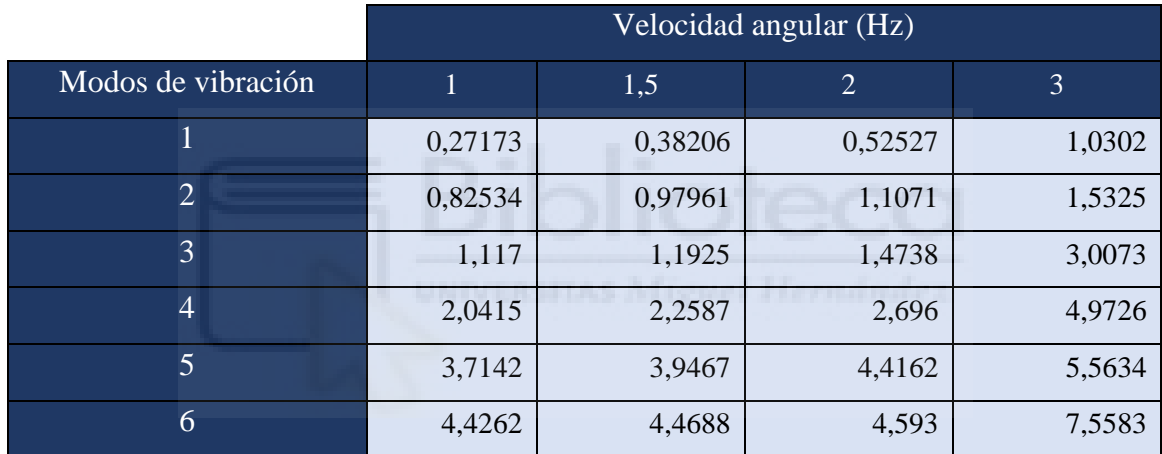

*Tabla 7: Frecuencias de los modos de vibración en función de la velocidad de rotación entre 1 y 3 rad/s*

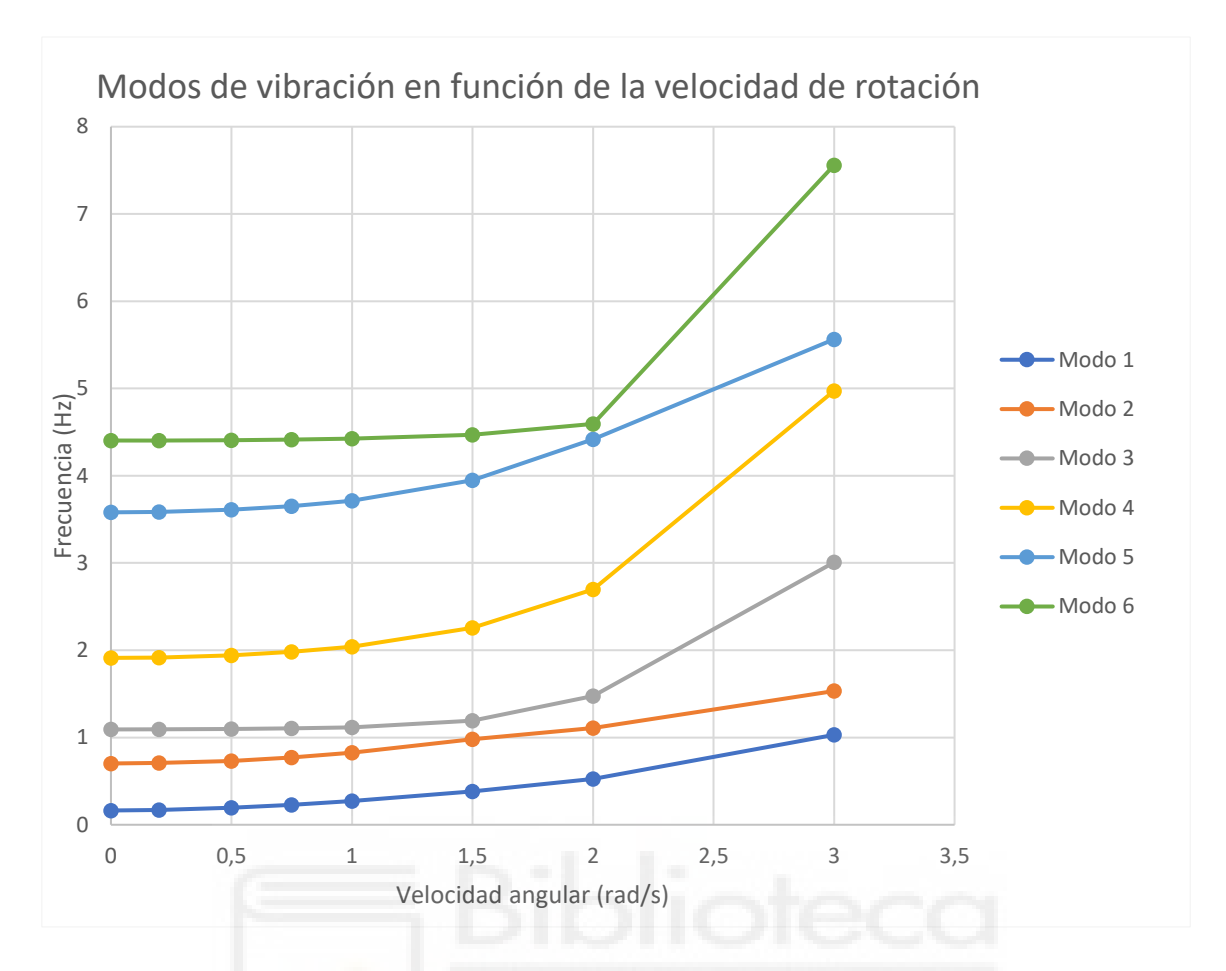

*Figura 34: Comportamiento de las frecuencias naturales al aumentar la velocidad de rotación*

Puede observarse claramente cómo todos los modos tienen un comportamiento muy similar a medida que aumenta la velocidad de rotación. Se observa que a velocidades de rotación bajas existe un aumento en los seis primeros modos estudiados, pero este aumento se ve mucho más pronunciado a medida que la velocidad de rotación aumenta. A velocidades altas, el aumento de la frecuencia natural es muy considerable, mientras que a velocidades bajas sí se produce un aumento, pero es notablemente menor. También se observa que en los tres primeros modos de vibración la variación de la frecuencia natural entre el estado estático y la máxima rotación estudiada es algo menor que en los tres siguientes, en los que se produce un aumento bastante más pronunciado.

#### <span id="page-46-0"></span>5.3. Efecto del módulo de Young

Basándose también en el estudio realizado en la universidad de Shangai [19], se ha estudiado qué efecto tiene un aumento o disminución del módulo de Young. Se han realizado varios análisis por encima y por debajo del módulo de Young establecido inicialmente no sólo para comprobar el aumento o disminución de las frecuencias naturales, sino para estudiar su comportamiento de una forma más detallada. Se han realizado cuatro análisis por debajo y cuatro análisis por encima de 17,6 GPa que era la frecuencia de referencia en el estudio inicial [19]. La variación no ha sido constante para poder cubrir un mayor rango de valores, se han variado de 2 en 2 GPa en los estudios más cercanos a 17,6 GPa y luego se ha aumentado el rango para comprobar cómo se comportan en unos módulos de Young algo más alejados, además, se ha tenido en cuenta que tanto los valores descendentes como los ascendentes crezcan y decrezcan de forma simétrica para poder comparar dichos valores. En las Tablas 7 y 8 pueden observarse los datos obtenidos del análisis de elementos finitos.

|                | Módulo de Young |         |          |          |          |  |  |  |
|----------------|-----------------|---------|----------|----------|----------|--|--|--|
| Modo           | 3,6 GPa         | 7,6 GPa | 13,6 GPa | 15,6 GPa | 17,6 GPa |  |  |  |
|                | 0,074096        | 0,10766 | 0,14402  | 0,15424  | 0,16383  |  |  |  |
| $\overline{2}$ | 0,31765         | 0,46153 | 0,6174   | 0,66124  | 0,70235  |  |  |  |
| $\overline{3}$ | 0,49404         | 0,71782 | 0,96024  | 1,0284   | 1,0924   |  |  |  |
| $\overline{4}$ | 0,86495         | 1,2567  | 1,6812   | 1,8005   | 1,9125   |  |  |  |
| $\overline{5}$ | 1,6192          | 2,3527  | 3,1472   | 3,3707   | 3,5803   |  |  |  |
| 6              | 1,9915          | 2,8936  | 3,8707   | 4,1456   | 4,4034   |  |  |  |

*Tabla 8: Frecuencias naturales en función de la variación del módulo de Young para valores inferiores al inicial (Hz)*

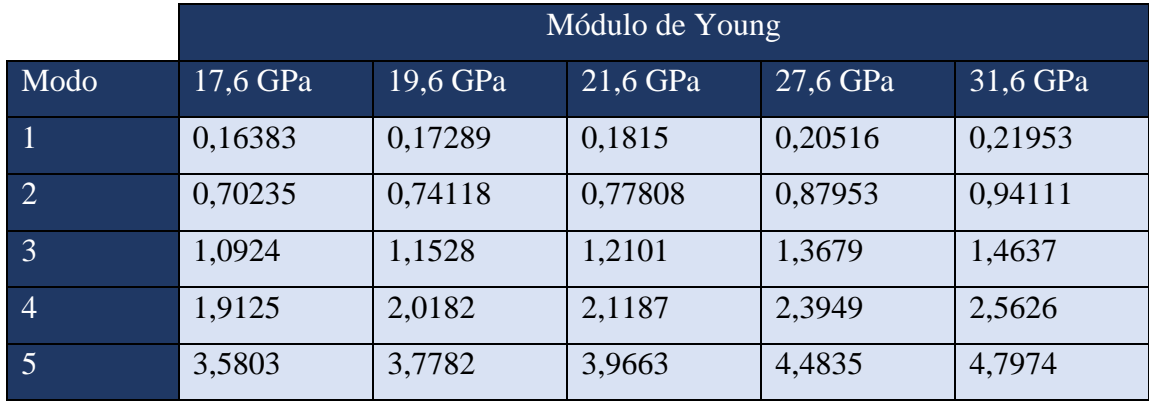

| $6\overline{6}$ | 4,4034 | 4,6468 | 4,8781 | 5,5142 | 5,9002 |
|-----------------|--------|--------|--------|--------|--------|
|                 |        |        |        |        |        |

*Tabla 9: Frecuencias naturales en función de la variación del módulo de Young para valores superiores al inicial (Hz)*

En las Tablas 7 y 8 se han repetido los valores resultados de indicar un módulo de Young de 17,6 GPa para mayor claridad a la hora de interpretar los resultados. Igualmente, estos valores se han representado únicamente en una sola gráfica para visualizar mejor su comportamiento.

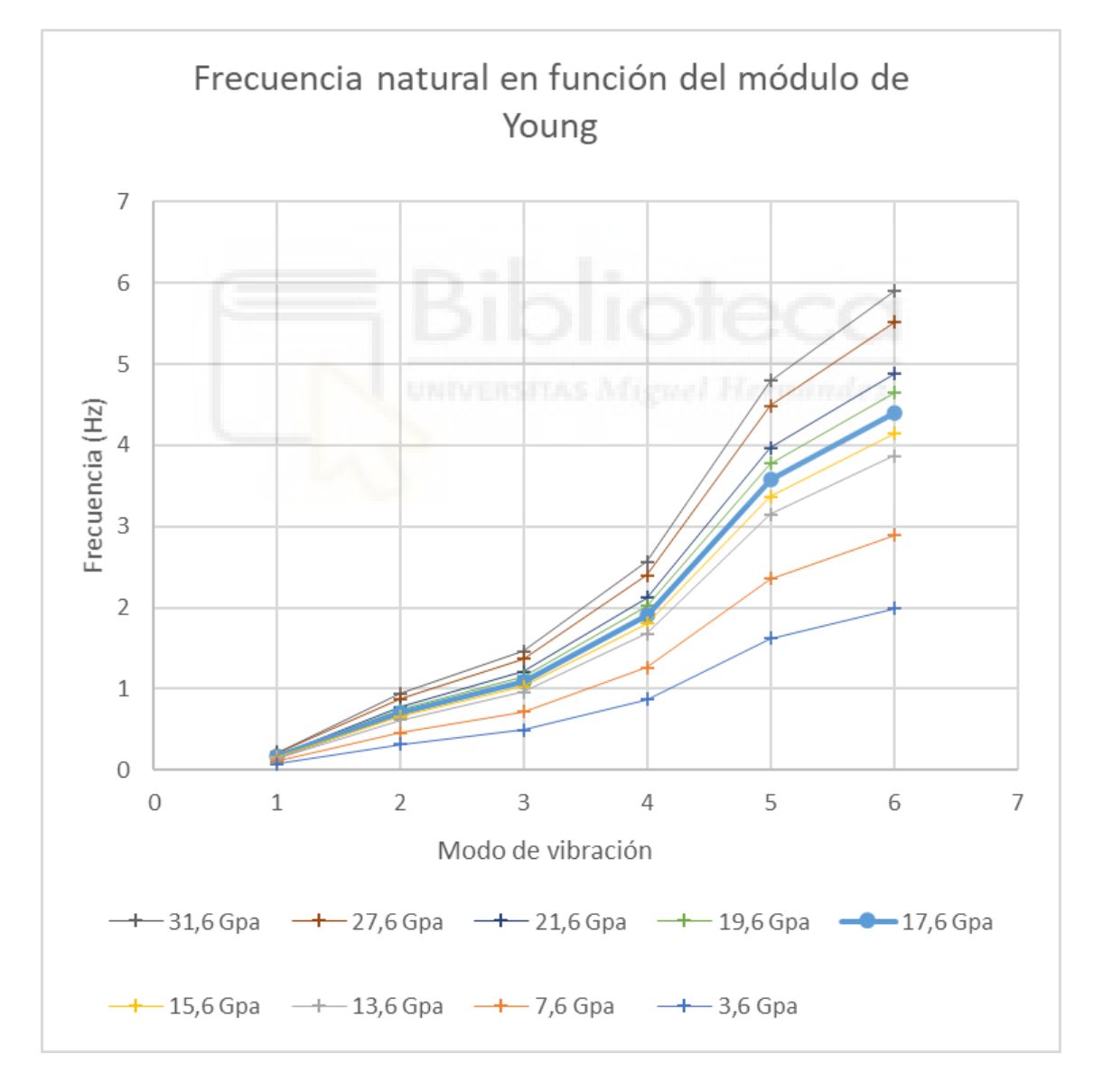

*Figura 35: Gráfico de los primeros 6 modos de vibración para cada uno de los 9 módulos de Young estudiados*

Se ha representado con una línea azul más gruesa los valores asociados al módulo de Young de referencia, como ha sido 17,6 GPa para el presente trabajo, y se ha representado en líneas más finas las modificaciones por encima y por debajo de este valor. En vista de la gráfica obtenida de los resultados se pueden discutir varios aspectos. Según el estudio realizado por la universidad de Shangai en 2016 [19], las frecuencias naturales decrecen a medida que decrece el módulo de Young, y viceversa, cosa que se ha podido corroborar según la figura 35. En dicho gráfico no sólo se aprecia que el aumento del módulo de Young traiga consigo un aumento de las frecuencias de sus modos de vibración, sino que también se observa que este efecto es muy poco perceptible en el primer modo, pero se va acentuando severamente según avanzamos en los modos de vibración, siendo extremadamente notable en el quinto y sexto modo; siendo, como son, los últimos medidos en este trabajo.

Otro aspecto que destacar de la gráfica es la diferencia notable del grado de efecto en las frecuencias naturales cuando se modifica el valor al alza o a la baja. Se observa que los valores del módulo de Young menores al de referencia provocan una alteración considerablemente mayor; que, como se ha explicado, es más notable en los modos más altos; de sus frecuencias naturales que la alteración de los valores al alza. Para no especular por el motivo por el que ocurre este efecto se propone como posible trabajo para un futuro en los siguientes apartados.

### <span id="page-49-0"></span>5.4. Efecto de la densidad

De una forma análoga al análisis del módulo de Young, se ha estudiado el efecto que puede tener la densidad en estas frecuencias naturales. En el estudio antes mencionado [19] también se hace este análisis, pero limitándose a un valor superior y otro inferior, como ocurría con el módulo de Young, para estudiar la variación de sus frecuencias naturales. El trabajo que se ha realizado es algo más detallado y de la misma forma que se ha realizado en el apartado anterior. Se ha utilizado 1700 kg/m3 como valor de referencia [19] y se han lanzado cuatro análisis de densidades superiores a dicho valor y otros cuatro para densidades inferiores. Del mismo modo que en el apartado anterior, se ha variado la densidad de una forma no lineal, modificando en los valores más cercanos de 200 en 200 kg/m3 y un rango mayor en los dos análisis más alejados para cubrir un

rango de valores mayor, pero siempre, y como en los análisis anteriores, de una forma simétrica para poder comparar los valores. En las Tablas 9 y 10 se presentan los datos obtenidos.

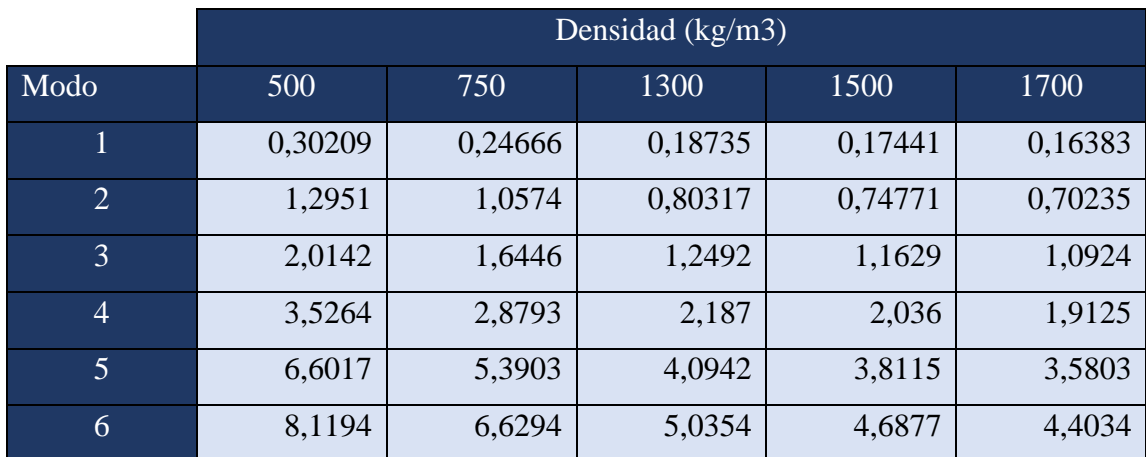

*Tabla 10: Frecuencias naturales en función de la densidad para los valores inferiores (Hz)*

|                | Densidad $(kg/m3)$ |         |         |         |         |  |  |  |
|----------------|--------------------|---------|---------|---------|---------|--|--|--|
| Modo           | 1700               | 1900    | 2100    | 2650    | 2900    |  |  |  |
|                | 0,16383            | 0,15497 | 0,14741 | 0,13122 | 0,12544 |  |  |  |
| $\overline{2}$ | 0,70235            | 0,66435 | 0,63193 | 0,56254 | 0,53775 |  |  |  |
| 3              | 1,0924             | 1,0333  | 0,98283 | 0,87492 | 0,83635 |  |  |  |
| $\overline{4}$ | 1,9125             | 1,809   | 1,7207  | 1,5318  | 1,4643  |  |  |  |
| $\overline{5}$ | 3,5803             | 3,3866  | 3,2213  | 2,8676  | 2,7412  |  |  |  |
| 6              | 4,4034             | 4,1651  | 3,9618  | 3,5268  | 3,3714  |  |  |  |

*Tabla 11: Frecuencias naturales en función de la densidad para los valores superiores (Hz)*

Del mismo modo que se ha realizado en el apartado anterior, se han separado los resultados obtenidos de los valores superiores e inferiores y se ha repetido el valor de referencia para mejorar la interpretación de los datos. También se han representado todos en la misma gráfica por el mismo motivo y pueden verse en la figura 36.

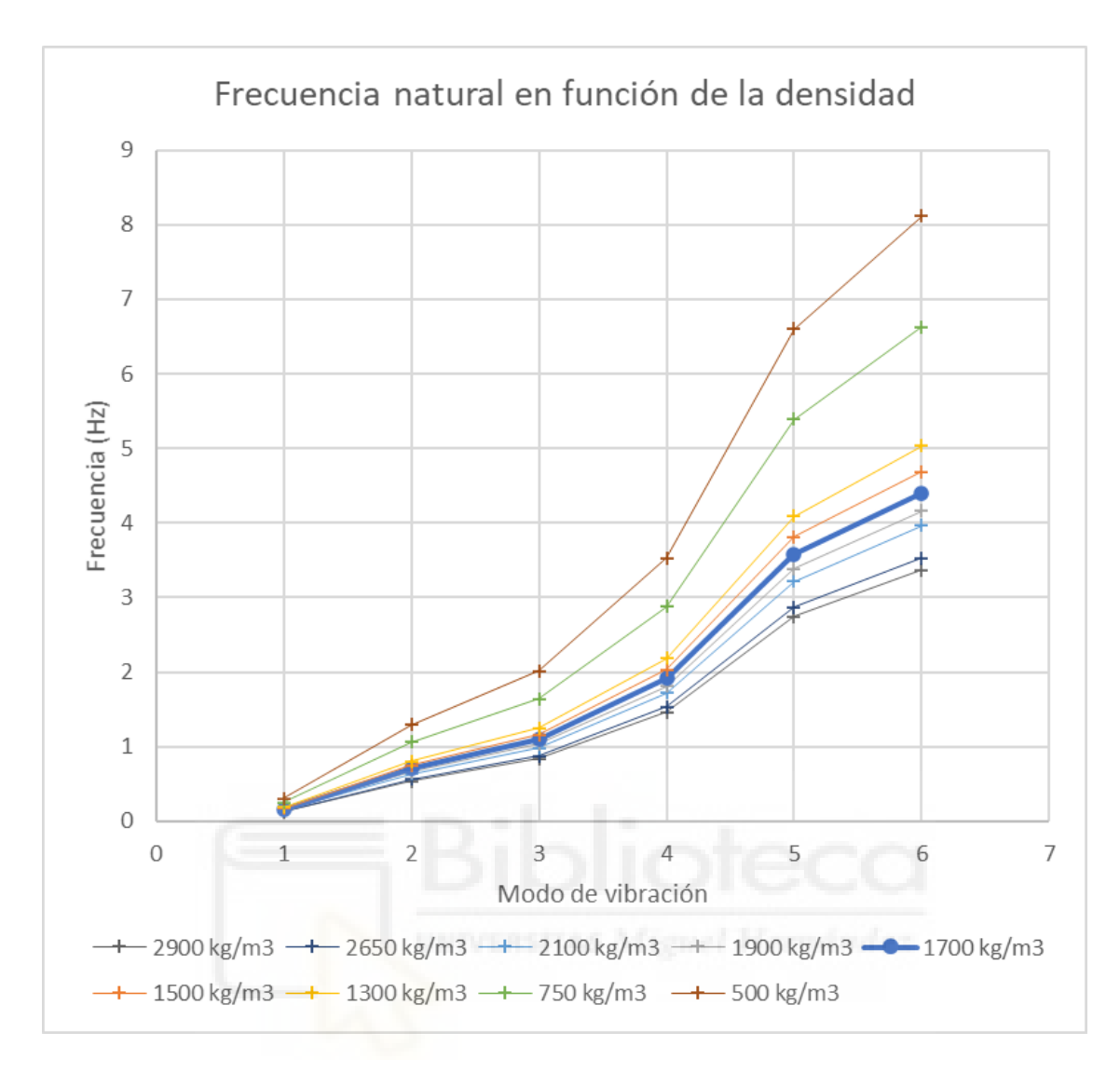

*Figura 36: Gráfico de los primeros 6 modos de vibración para cada uno de las 9 densidades estudiados*

Para clarificar y poder interpretar los datos con mayor facilidad se ha procedido como en el apartado anterior y se ha indicado la frecuencia de referencia con una línea más gruesa para identificarla. Esto nos ayuda a apreciar varios aspectos en la gráfica.

Se observa claramente como el cambio de la densidad, tanto ascendente como descendente, es muyo más notable conforme los modos son mayores, siendo casi insignificante en el primer modo si lo comparamos con los modos de vibración 5 o 6. También es evidente, y uno de los objetivos del análisis, que se confirma lo propuesto en el estudio de la universidad de Shangai [19] que afirmaba que las frecuencias naturales ascendían con la reducción de la densidad y, por ende, descendían con su aumento.

También se observa un comportamiento parecido, pero podría decirse que inverso, al mencionado anteriormente en referencia al módulo de Young. Se aprecia claramente cómo la influencia en los últimos modos de vibración estudiados es mucho mayor cuando se disminuye la densidad que cuando se aumenta, es decir, al disminuir la densidad las frecuencias naturales crecen de una forma mucho más drástica que la forma en que decrecen cuando se produce un aumento de dicha densidad. Esto también es un aspecto interesante que se propondrá para ser investigado en un futuro.

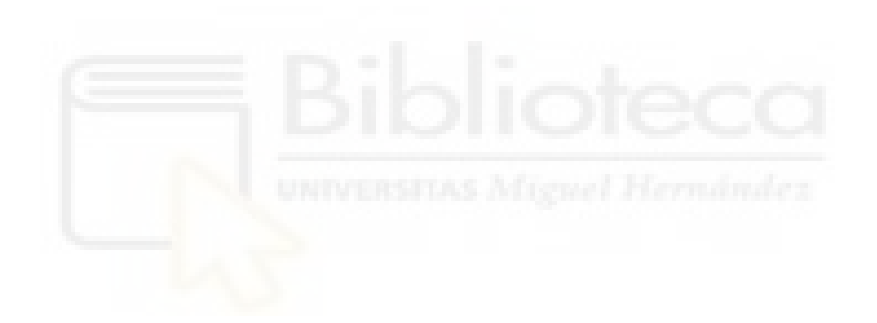

### <span id="page-53-0"></span>**6. CONCLUSIONES**

En resumen, se ha utilizado de base un informe técnico [20] que detalla las medidas geométricas y parámetros necesarios para el modelado de un álabe de aerogenerador, de esta forma se ha analizado el comportamiento de éste y se han comparado sus modos de vibración con los modos devueltos por dicho informe técnico. Esta comparación ha devuelto resultados satisfactorios pudiendo proceder a los siguientes análisis que se habían propuesto.

Se ha comprobado que, como indicaba el estudio de las universidades de Chengdu y Southwest Jiaotong [17], las frecuencias de los modos de vibración aumentan según aumenta la velocidad angular. Además, se ha observado que, en el caso de este trabajo, este aumento no es lineal, sino que es mayor cuanto mayor es la velocidad de rotación.

Se concluye que el efecto de la rigidez del aspa que provocaba un descenso de las frecuencias naturales con la velocidad de rotación que ocurría en el estudio publicado por Jianping Zhang, entre otros autores [19], no ha ocurrido en la simulación del presente trabajo.

En lo referente a los cambios producidos por el módulo de Young, se puede decir que los resultados no sólo confirman las hipótesis y los datos de referencia del estudio de la universidad de Shangai [19], sino que se amplían a un rango mayor de valores y se arroja mayor luz sobre el comportamiento de las frecuencias naturales frente a esta variación.

Por último, se ha estudiado el efecto de la densidad en los modos de vibración del aspa, también referido al estudio anterior mencionado [19]. Se ha corroborado el comportamiento de dichos modos frente a aumentos o disminuciones de la densidad, mientras que, además, se ha extendido el experimento abarcando mayor cantidad de datos y comprobando ciertas singularidades en el cambio de estos modos por variaciones en la densidad del material.

#### <span id="page-54-0"></span>**7. TRABAJOS FUTUROS**

Existen muchos estudios basados en la fatiga y la resistencia de materiales relacionados con las frecuencias naturales, pero durante la realización de este trabajo no se ha encontrado demasiada información sobre la pérdida de eficiencia relacionada con estas frecuencias naturales.

Para la continuación de este trabajo se preveía en un principio realizar simulaciones energéticas y resolver la incógnita de si el hecho de un aerogenerador funcionando cerca de las frecuencias naturales estudiadas en este trabajo puede conllevar una pérdida de eficiencia, lo que, a la inversa, podría suponer que al detectar una pérdida de eficiencia en el aerogenerador, si la hipótesis se cumpliera, podría estar relacionado con un fenómeno de vibraciones y, por tanto, detectarlo antes de que se produzcan daños por fatiga o incluso colapso de las aspas o cualquier elemento del aerogenerador. Estos estudios, debido a su gran interés, se proponen para futuros trabajos que pretendan continuar con esta vía de investigación.

Por otro lado, después de la realización de los análisis llevados a cabo en el presente trabajo se plantean varias dudas y preguntas que convendría analizar. Por ejemplo, no se ha resuelto por qué ocurre el fenómeno de rigidez en el artículo mencionado en anteriores apartados [20], tampoco se ha comprobado el comportamiento del álabe en función de la longitud de la cuerda del aspa, o en función de la longitud total. Se propone realizar análisis en este sentido, también variando la velocidad de rotación en función de los cambios del módulo de Young y densidad ya estudiados. Más adelante, si se ha podido estudiar la variación de estas frecuencias en función de aspectos geométricos como la longitud total y la cuerda, sería de gran interés variar la velocidad de rotación para comprobar que el fenómeno estudiado en el presente trabajo ocurre para todos los rangos de longitud y cuerda.

#### <span id="page-55-0"></span>**8. REFERENCIAS**

- [1] G.M. Joselin Herbert, S. Iniyan, E. Sreevalsan, S. Rajapandian, A review of wind energy technologies, Renew. Sustain. Energy Rev. 11 (6) (2007) 1117-1145.
- [2] M. Liu, L. Tan, S. Cao, Theoretical model of energy performance prediction and BEP determination for centrifugal pump as turbine, Energy 172 (2019) 712-732.
- [3] *Global Wind Report* (2011). GWEC
- [4] Yangui, Majdi & Bouaziz, Slim & Taktak, Mohamed & Debut, Vincent & Antunes, Jose & Haddar, Mohamed. (2019). Numerical and experimental analysis of a segmented wind turbine blade under assembling load effects. Journal of Theoretical and Applied Mechanics. 57. 85-97. 10.15632/jtam-pl.57.1.85.
- [5] Zhang J. P., Zhang K. G., Zhou A. X., Zhou T. J., Hu D. M., Ren J. X. Analysis of nonlinear dynamic response of wind turbine blade under fluid-structure interaction and turbulence effect. Journal of Engineering for Gas Turbines and Power Transactions of the ASME, Vol. 136, 2014, p. 1-5.
- [6] Di Lorenzo E. et al. (2020) Modal Analysis of Wind Turbine Blades with Different Test Setup Configurations. In: Mains M.L., Dilworth B.J. (eds) Topics in Modal Analysis & Testing, Volume 8. Conference Proceedings of the Society for Experimental Mechanics Series. Springer, Cham. https://doi.org/10.1007/978- 3-030-12684-1\_14
- [7] Griffith D.T., Carne T.G. (2011) Experimental Modal Analysis of 9-meter Research-sized Wind Turbine Blades. In: Proulx T. (eds) Structural Dynamics and Renewable Energy, Volume 1. Conference Proceedings of the Society for Experimental Mechanics Series. Springer, New York, NY. [https://doi.org/10.1007/978-1-4419-9716-6\\_1](https://doi.org/10.1007/978-1-4419-9716-6_1)
- [8] White J.R., Adams D.E., Rumsey M.A. (2011) Modal Analysis of CX-100 Rotor Blade and Micon 65/13 Wind Turbine. In: Proulx T. (eds) Structural Dynamics and Renewable Energy, Volume 1. Conference Proceedings of the Society for Experimental Mechanics Series. Springer, New York, NY. [https://doi.org/10.1007/978-1-4419-9716-6\\_2](https://doi.org/10.1007/978-1-4419-9716-6_2)
- [9] A. Sabato et al 2018 J. Phys.: Conf. Ser. 1149 012005
- [10] Mark A. Rumsey and Joshua A. Paquette "Structural health monitoring of wind turbine blades", Proc. SPIE 6933, Smart Sensor Phenomena, Technology, Networks, and Systems 2008, 69330E (7 April 2008); <https://doi.org/10.1117/12.778324>
- [11] C.-H. Ong and S. W. Tsai, "The Use of Carbon Fibers in Wind Turbine Blade Design: A SERI-8 Blade Example," SAND2000-0478, Sandia National Laboratories Contractor Report, March 2000. http://infoserve.library.sandia.gov/sand\_doc/2000/000478.pdf
- [12] Ashwill, T, and Laird, D, "Concepts to Facilitate Very Large Blades," Proceedings, ASME/AIAA Wind Energy Symposium, Reno, NV, 2007. http://www.sandia.gov/wind/asme/AIAA-2007-0817.pdf
- [13] Berry, Derek and Lockard, S., "Innovative Design Approaches for Large Wind Turbine Blades Final Report," SAND2004-0074, Sandia National Laboratories, Albuquerque, NM, May 2004. http://www.sandia.gov/wind/other/040074.pdf
- [14] Cañas Delgado, J., Marín Vallejo, J.C., Barroso Caro, A. y París Carballo, F. (1999). Sobre el uso de modelos de resistencia de materiales y modelos de elementos finitos en el diseño de palas de aerogenerador. En MATCOMP,99 (271- 278), Málaga: AEMAC (Asociación Española de Materiales Compuestos).
- [15] A BAUMGART, A MATHEMATICAL MODEL FOR WIND TURBINE BLADES, Journal of Sound and Vibration, Volume 251, Issue 1, 2002, Pages 1- 12, ISSN 0022-460X, [https://doi.org/10.1006/jsvi.2001.3806.](https://doi.org/10.1006/jsvi.2001.3806)
- [16] Hicham Boudounit, Mostapha Tarfaoui, Dennoun Saifaoui, Modal analysis for optimal design of offshore wind turbine blades, Materials Today: Proceedings, Volume 30, Part 4, 2020, Pages 998-1004, ISSN 2214-7853, <https://doi.org/10.1016/j.matpr.2020.04.373>
- [17] Yinghui Li, Liang Li, Qikuan Liu, Haiwei Lv, Dynamic characteristics of lag vibration of a wind turbine blade, Acta Mechanica Solida Sinica, Volume 26, Issue 6, 2013, Pages 592-602, ISSN 0894-9166, [https://doi.org/10.1016/S0894-](https://doi.org/10.1016/S0894-9166(14)60004-5) [9166\(14\)60004-5.](https://doi.org/10.1016/S0894-9166(14)60004-5)
- [18] Yanfeng Wang, Ming Liang, Jiawei Xiang, Damage detection method for wind turbine blades based on dynamics analysis and mode shape difference curvature information, Mechanical Systems and Signal Processing, Volume 48, Issues 1–2, 2014, Pages 351-367, ISSN 0888-3270, [https://doi.org/10.1016/j.ymssp.2014.03.006.](https://doi.org/10.1016/j.ymssp.2014.03.006)
- [19] Zhang Jianping, Shi Fengfeng, Wu Helen, Ren Jianxing, Wang Hao, Hu Danmei Influences of physical and structural parameters on vibration modes for largescale rotating wind turbine blades. Journal of Vibroengineering, Vol. 19, Issue 2, 2017, p. 1173-1184.<https://doi.org/10.21595/jve.2016.17062>
- [20] Jonkman, J, Butterfield, S, Musial, W, & Scott, G. Definition of a 5-MW Reference Wind Turbine for Offshore System Development. United States. <https://doi.org/10.2172/947422>
- [21] Agarwala, Ranjeet & Ro, Paul. (2015). Separated Pitch Control at Tip: Innovative Blade Design Explorations for Large MW Wind Turbine Blades. Journal of Wind Energy. 2015. 1-12. 10.1155/2015/895974.
- [22] Perfil DU84. AirfoilTools. <http://airfoiltools.com/airfoil/details?airfoil=du84132v-il>
- [23] Perfil NACA64-618. AirfoilTools. <http://airfoiltools.com/airfoil/details?airfoil=naca643618-il>
- [24] Danish Wind Industry Association. Charles F. Brush [http://drømstørre.dk/wp](http://drømstørre.dk/wp-content/wind/miller/windpower%20web/es/pictures/brush.htm)[content/wind/miller/windpower%20web/es/pictures/brush.htm](http://drømstørre.dk/wp-content/wind/miller/windpower%20web/es/pictures/brush.htm)
- [25] Danish Wind Industry Association. Poul la Cour. [http://drømstørre.dk/wp](http://drømstørre.dk/wp-content/wind/miller/windpower%20web/es/pictures/lacour.htm)[content/wind/miller/windpower%20web/es/pictures/lacour.htm](http://drømstørre.dk/wp-content/wind/miller/windpower%20web/es/pictures/lacour.htm)
- [26] Kathy Warnes. Windows to World History. [https://windowstoworldhistory.weebly.com/poul-la-cour-pioneered-wind-power](https://windowstoworldhistory.weebly.com/poul-la-cour-pioneered-wind-power-in-denmark.html)[in-denmark.html](https://windowstoworldhistory.weebly.com/poul-la-cour-pioneered-wind-power-in-denmark.html)
- [27] Danish Wind Industry Association. Johannes Juul. [http://drømstørre.dk/wp](http://drømstørre.dk/wp-content/wind/miller/windpower%20web/es/pictures/juul.htm)[content/wind/miller/windpower%20web/es/pictures/juul.htm](http://drømstørre.dk/wp-content/wind/miller/windpower%20web/es/pictures/juul.htm)
- [28] *Global Wind Report* (2018). GWEC
- [29] *Wind energy in Europe in 2019. Trends and statistics*. (2019) Wind Europe.
- [30] *Anuario Eólico 2021*. (2021) Asociación empresarial eólica

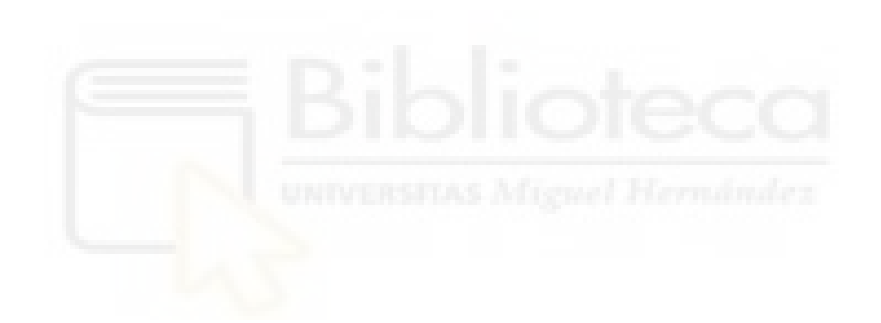